Приложение № 5

#### МИНИСТЕРСТВО ОБРАЗОВАНИЯ И НАУКИ РФ ФГБОУ ВО «БАШКИРСКИЙ ГОСУЛАРСТВЕННЫЙ УНИВЕРСИТЕТ»

#### ФИЗИКО - ТЕХНИЧЕСКИЙ ИНСТИТУТ КАФЕДРА ОБЩЕЙ ФИЗИКИ

#### COLIACOBAHO

УТВЕРЖДАЮ

на заселании Учебно-метолической комиссии физико-технического института Протокол № 6 от «30» июня 2017 г

Директор /Р.А.Якшибаев«3» июля 2017 г

## ПРОГРАММА УЧЕБНОЙ ПРАКТИКИ

## ПРОГРАММАПРАКТИКИ ПО ПОЛУЧЕНИЮ ПЕРВИЧНЫХ ПРОФЕССИОНАЛЬНЫХ УМЕНИЙ И НАВЫКОВ

**(второй курс обучения)** 

**Уровень высшего образования:** 

**бакалавриат** 

Направление подготовки  $03.03.02$  Φ $$ 

Направленность (профиль) подготовки: Физика конденсированного состояния вещества

> Форма обучения:  $O$ чная

Для приема: 2015

Уфа – 2017 г.

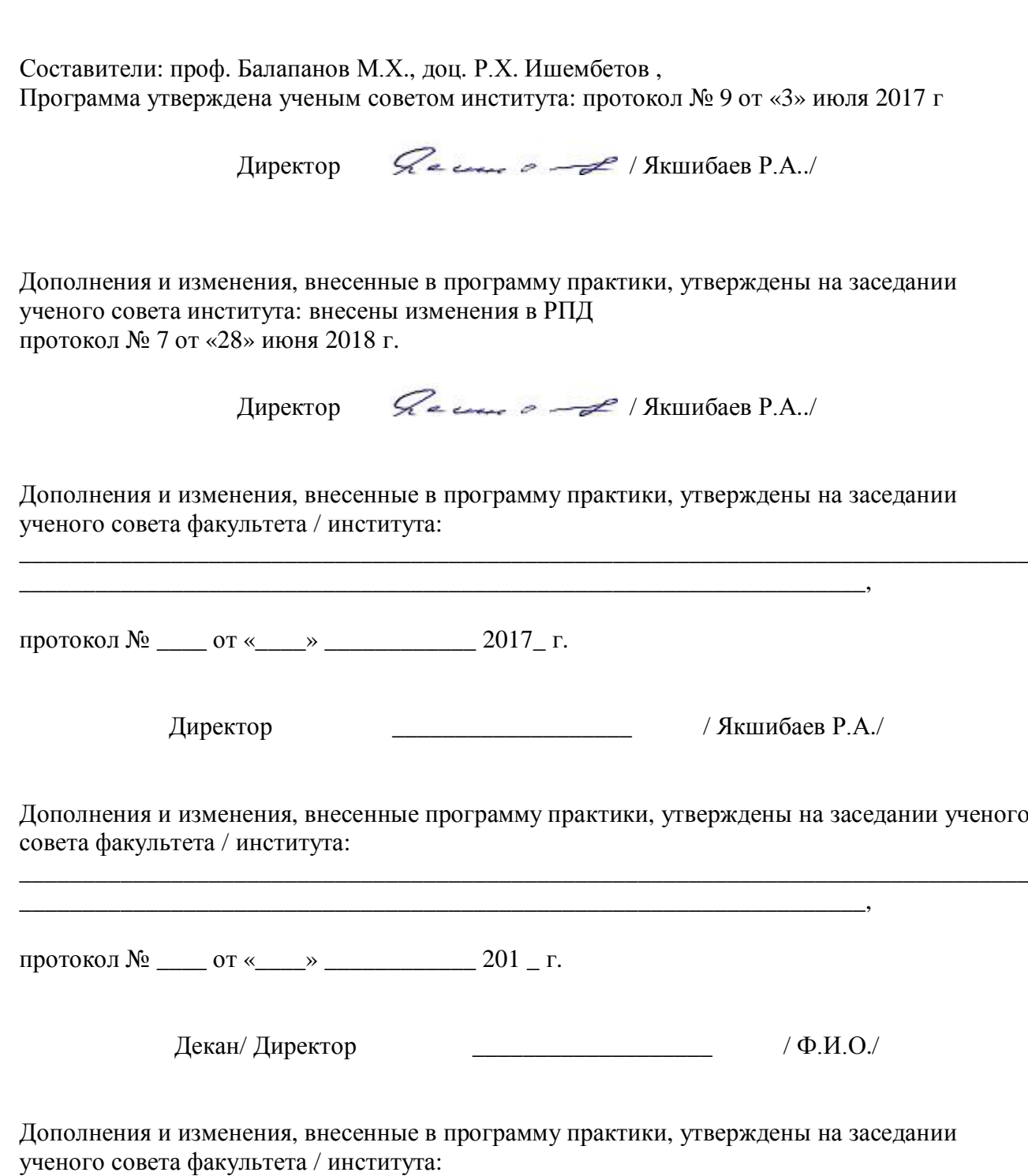

протокол № \_\_\_\_ от «\_\_\_\_» \_\_\_\_\_\_\_\_\_\_\_ 201 \_ г.

Декан/ Директор  $/$  Ф.И.О./

\_\_\_\_\_\_\_\_\_\_\_\_\_\_\_\_\_\_\_\_\_\_\_\_\_\_\_\_\_\_\_\_\_\_\_\_\_\_\_\_\_\_\_\_\_\_\_\_\_\_\_\_\_\_\_\_\_\_\_\_\_\_\_\_\_\_\_\_\_\_\_\_\_\_\_\_\_\_\_\_

\_\_\_\_\_\_\_\_\_\_\_\_\_\_\_\_\_\_\_\_\_\_\_\_\_\_\_\_\_\_\_\_\_\_\_\_\_\_\_\_\_\_\_\_\_\_\_\_\_\_\_\_\_\_\_\_\_\_\_\_\_\_\_\_\_\_\_,

# СОДЕРЖАНИЕ

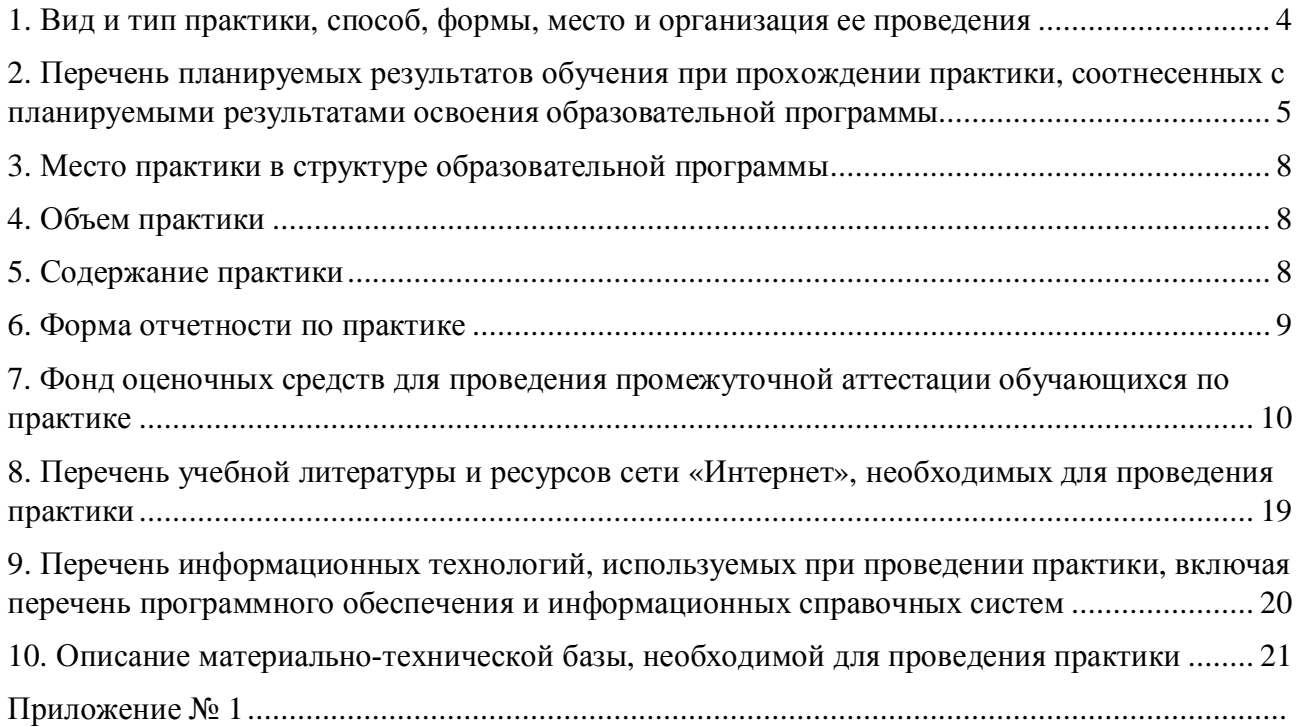

#### 1. Вил практики, способ, формы, место и организация ее провеления

1.1. Вид практики: практика по получению первичных профессиональных умений и навыков

Тип практики: учебная практика

1.2. Способ проведения учебной практики, предусмотренной ОПОП ВО, разработанной на основе ФГОС ВО:

стационарная;

выездная;

выездная (полевая).

**Стационарной** является практика, которая проводится в БашГУ (филиале) либо в профильной организации, расположенной на территории города Уфы, в котором расположен университет (филиал).

**Выездной** является практика, которая проводится вне города Уфы, в котором расположен университет (филиал). Выездная производственная практика может проводиться в полевой форме в случае необходимости создания специальных условий для ее проведения.

1.3. Практика проводится в дискретно по видам практик– путем выделения в календарном учебном графике непрерывного периода учебного времени для проведения каждого вида (совокупности видов) практики;

1.4. Место проведения практики.

Распределение студентов для прохождения учебной практики проводится, как правило, на базе выпускающей кафедры или в лабораториях БашГУ. Также возможно проведение в сторонних организациях (предприятиях, НИИ, фирмах, вузах) при наличии договора с администрацией организации и при условии обеспечения темы исследования,

соответствующей направлению и профилю подготовки, и наличия необходимого кадрового и на учно-технического потенциала.

Перечень организаций, с которыми заключены договоры о сотрудничестве:

1. Институт проблем сверхпластичности металлов РАН

2. Институт физики молекул и кристаллов УФИЦ РАН

1.5. Руководство практикой.

Для руководства практикой, проводимой в БашГУ, назначается руководитель (руководители) практики от университета из числа лиц, относящихся к профессорскопреподавательскому составу БашГУ.

Для руководства практикой, проводимой в профильной организации, назначаются руководитель (руководители) практики из числа лиц, относящихся к профессорскопреподавательскому составу БашГУ, и руководитель (руководители) практики из числа работников профильной организации.

1.6. Организация проведения практики.

Направление на практику оформляется приказом БашГУ с указанием вида и/или тип, срока, места прохождения практики, а также данных о руководителях практики из числа лиц, относящихся к профессорско-преподавательскому составу БашГУ.

Руководитель практики от образовательной организации (кафедры):

составляет рабочий график (план) проведения практики (при назначении руководителя практики от организации – составляется совместный рабочий график (план) проведения практики);

разрабатывает индивидуальные задания для обучающихся, выполняемые в период практики;

vчаствует в распределении обучающихся по рабочим местам и видам работ в организации;

осуществляет контроль за соблюдением сроков проведения практики и соответствием ее содержания требованиям, установленных ОПОП ВО;

оказывает методическую помощь обучающимся при выполнении ими индивидуальных заланий, а также при сборе материалов к выпускной квалификационной работе в холе преддипломной практики;

оценивает результаты прохождения практики обучающимися.

Руководитель практики от организации (базы практики):

согласовывает индивидуальные задания, содержание и планируемые результаты практики:

предоставляет рабочие места обучающимся;

обеспечивает безопасные условия прохождения практики обучающимся, отвечающие санитарным правилам и требованиям охраны труда;

проводит инструктаж обучающихся по ознакомлению с требованиями охраны труда,

техники безопасности, пожарной безопасности, а также правилами внутреннего трудового распорядка;

контролирует соблюдение практикантами производственной дисциплины, осуществляет учет работы студентов;

знакомит практикантов с организацией работ на конкретном рабочем месте, с технологиями и оборулованием, правилами эксплуатации оборулования, экономикой произволства и т.п.:

контролирует ведение отчета о практике;

... дает заключительный отзыв о работе практиканта с рекомендуемой оценкой и подписывает отчет о практике

При наличии в организации вакантной должности, работа на которой соответствует требованиям к содержанию практики, с обучающимся может быть заключен трудовой договор о замещении такой должности. С обучающимся, проходящим практику, может быть заключен гражданско-правовой договор.

### 2. Перечень планируемых результатов обучения при прохождении практики, соотнесенных с планируемыми результатами освоения образовательной программы

2.1. Основной целью учебной практики является:

закрепление теоретических знаний, выработка практических и производственных навыков и компетенций будущего бакалавра по профилю подготовки и в объеме требований  $\Phi$  $\Gamma$ OC.

Программа учебной практики направлена на ознакомление студентов с основами современных методов исследования, выработку умения практически применять приобретенные в процессе обучения навыки и знания, решать поставленные перед ними научно-производственные и научно- исследовательские задачи.

Проведение практики осуществляется на базе выпускающей кафедры, в учебных и научных лабораториях БашГУ, Института проблем сверхпластичности металлов РАН и Института физики молекул и кристаллов УФИЦ РАН или в производственных условиях иной организации, которая по своей научно- производственной деятельности соответствует направлению подготовки «Физика».

2.2. Основными задачами учебной практики являются:

- закрепление и углубление теоретических знаний, полученных студентами в процессе обучения, при изучении базовых дисциплин первого курса;

- ознакомление с основными научными работами и направлениями исследования кафедры, организации или предприятия, на базе которого проводится практика;

- изучение методов исследования и техники современного физического эксперимента;

-изучение технологических процессов и новых приборов, получение практических знаний и инженерных навыков по разработке, отладке и испытаниям оборудования;

- ознакомление с компьютерной техникой, основами компьютерного моделирования и проектирования, численного эксперимента и компьютерной обработки экспериментальных данных;

- изучение организации производства и выработка элементарных навыков организационной работы;

- ознакомление с работой в коллективе, объединенном общими производственными залачами:

2.3. Компетенции обучающегося, формируемые в результате прохождения практики:

ОПК-3 - способность использовать базовые теоретические знания фундаментальных разделов общей и теоретической физики для решения профессиональных задач

ОПК-4 - способность понимать сущность и значение информации в развитии современного общества, осознавать опасность и угрозу, возникающие в этом процессе, соблюдать основные требования информационной безопасности

ОПК-6 - способность решать стандартные задачи профессиональной деятельности на основе информационной и библиографической культуры с применением информационнокоммуникационных технологий и с учетом основных требований информационной безопасности

ОПК-8 - способность критически переосмысливать накопленный опыт, изменять при необходимости направление своей деятельности

ОПК-9 - способность получить организационно-управленческие навыки при работе в научных группах и других малых коллективах исполнителей

ПК-5 - способность пользоваться современными методами обработки, анализа и синтеза физической информации в избранной области физических исследований

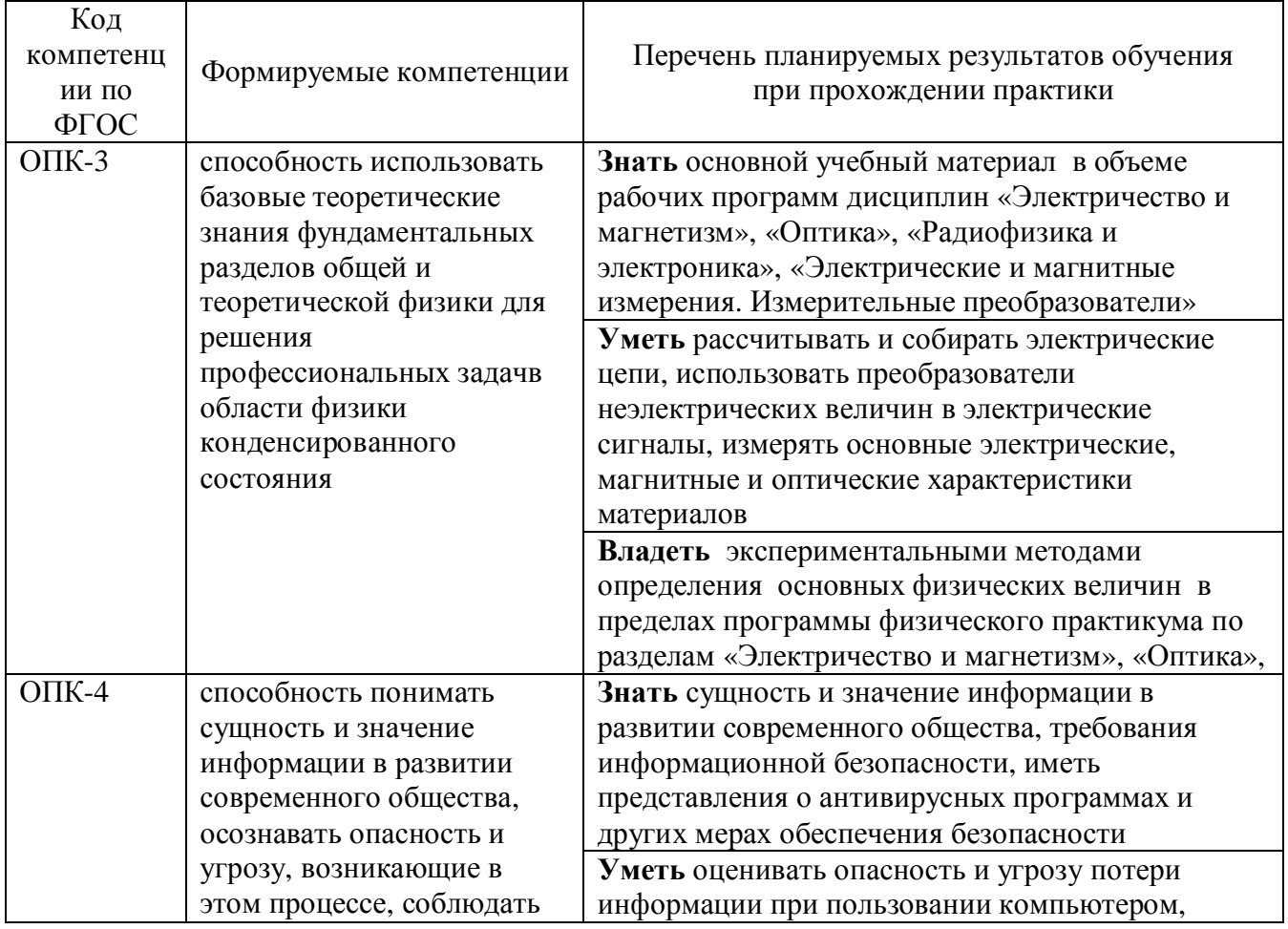

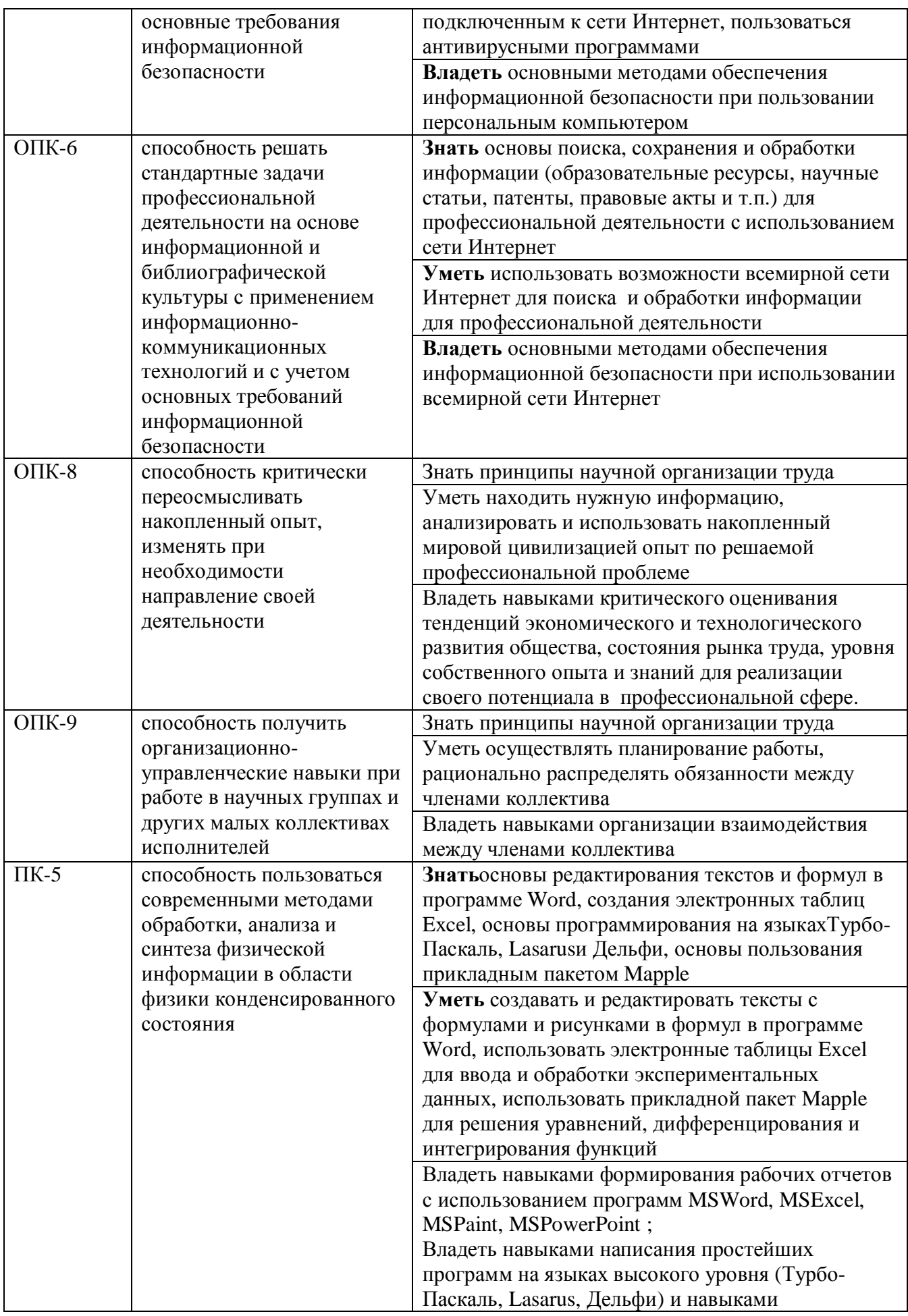

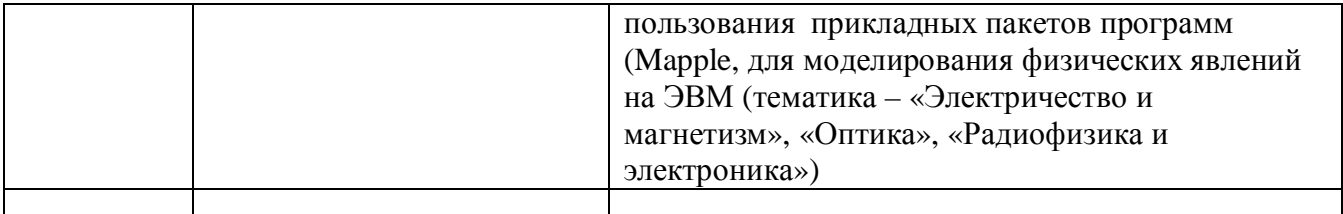

#### 3. Место практики в структуре образовательной программы

Учебная практика(код в учебном плане Б2.В.01(У)) завершает второй год обучения и ориентирована на закрепление изученных и осваиваемых дисциплин (модулей), а также, подготавливает изучение последующих дисциплин (модулей) в соответствии с нижеприведенной таблицей.

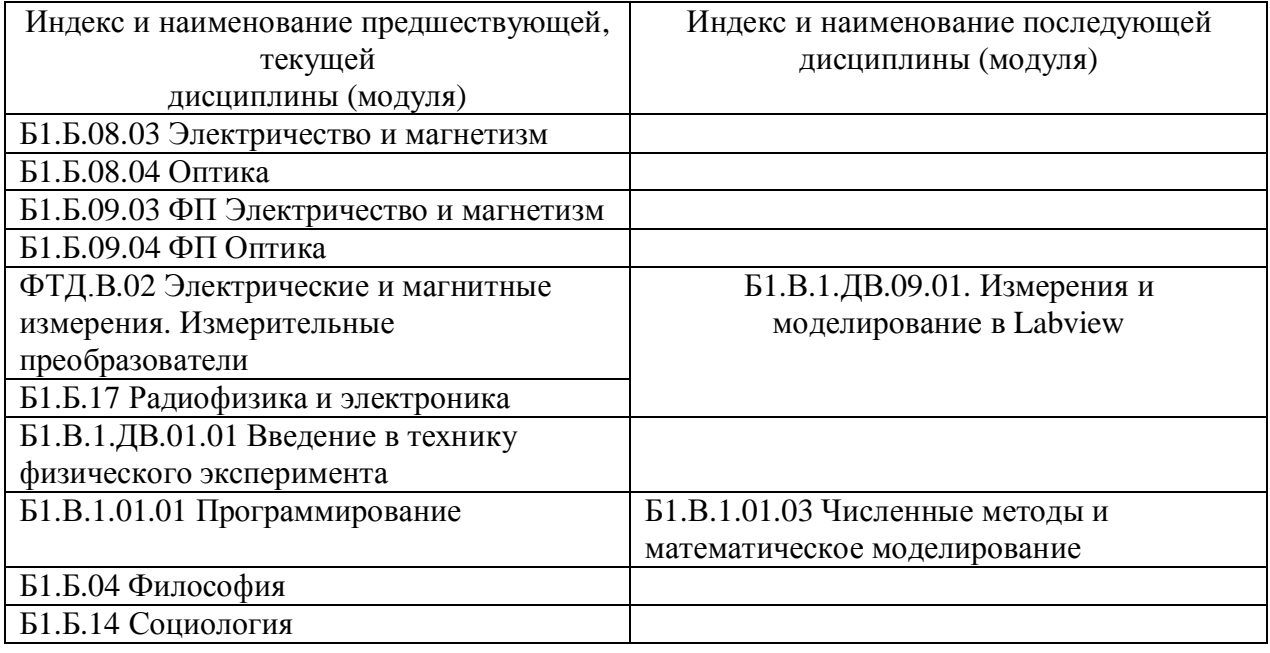

### **4. Объем практики**

Учебным планом по направлению подготовки (специальности) предусмотрено проведение практики: общая трудоемкость составляет для всех форм обучения 3 зачетные единицы ( 108 академических часов). В том числе: в форме контактной работы 24 часов, в форме самостоятельной работы\_84 часов

#### **5. Содержание практики**

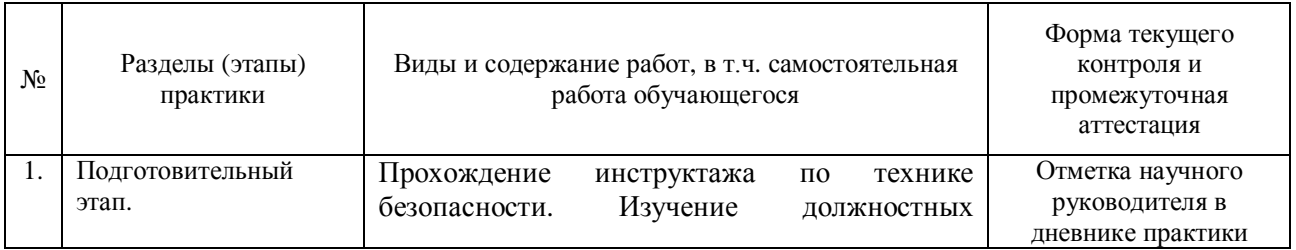

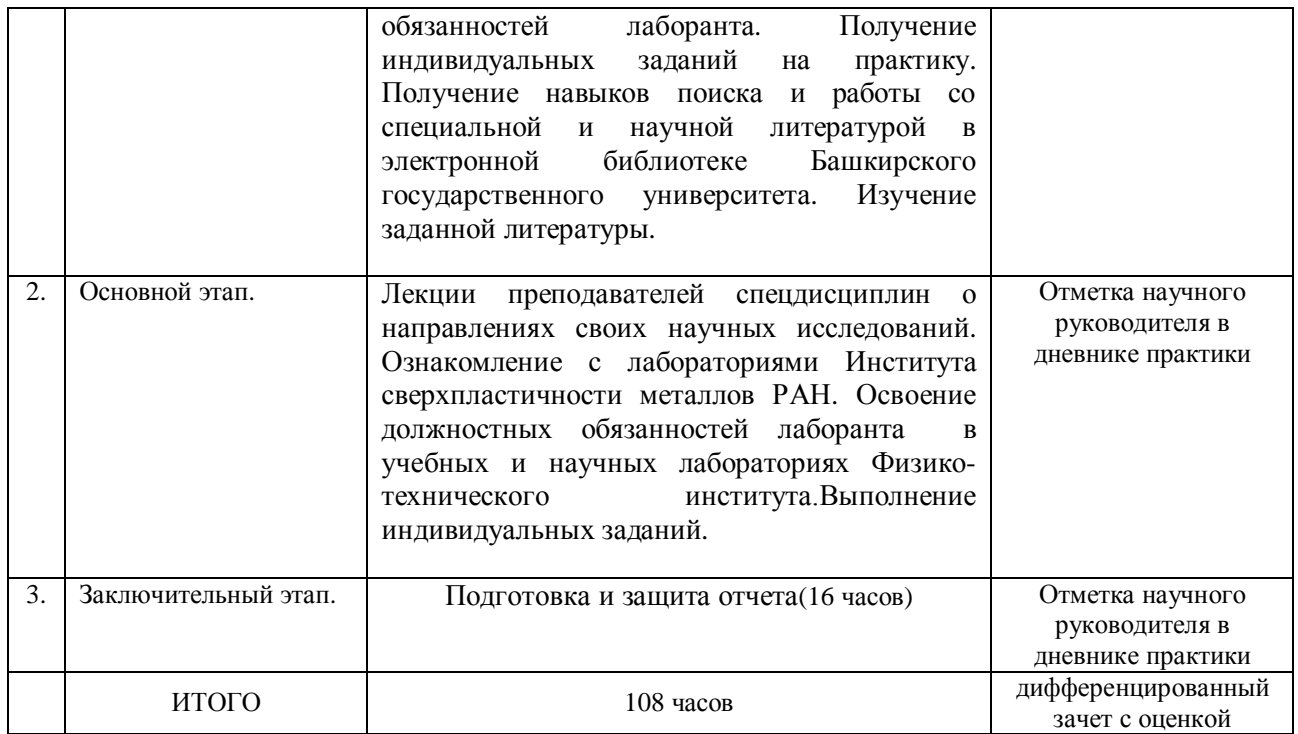

#### **6. Форма отчетности по практике**

В качестве основной формы и вида отчетности для всех форм обучения студентов устанавливается отчет по практике. По окончании практики студент в семидневный срок сдает корректно, полно и аккуратно заполненный отчет по практике руководителю практики от соответствующей кафедры. Отчет должен содержать отзыв непосредственного руководителя практики от базы практики, скрепленный печатью.

Отчет по практике хранится на выпускающей кафедре в течение 3 лет.

Отчет по практике выполняется в виде пояснительной записки, сброшюрованной из стандартных (формата А4) листов бумаги, и оформляется в соответствии с требованиями правил оформления письменных работ. Объем отчета до 10-15 машинописных страниц.

В отчет по учебной практике с результатами выполненного задания обязательно должны быть включены следующие структурные элементы (см. Приложение №2):

1. титульный лист

2. задание (индивидуальный план работы на практику);

3. ЛИСТ ИНСТРУКТАЖА ПО ТЕХНИКЕ безопасности

4. дневник практики в виде таблицы

5. Отзыв руководителя практики от базы практики с печатью.

6. Текстовой отчет. В зависимости от индивидуального плана практики текстовой отчет может содержать информацию о предприятии, описание используемых на предприятии технологий и оборудования, фотографии технических процессов, описание проведенных экспериментов, тексты и описание написанных программ для ЭВМ, другие результаты выполнения индивидуальных заданий. Содержание и объем текстового отчета определяет руководитель практики от кафедры. Рекомендуемый объем текстового отчета до 5 страниц, максимальный объем с приложениями – до 15 страниц.

7. Результаты защиты отчета на кафедре.

Текущая аттестация прохождения практики производится по заполнению дневника практики, где руководитель практики делает отметку о выполнении плана практики.

Итоговой формой контроля знаний, умений и навыков по практике является дифференцированный зачет с оценкой.

Зачет по практике служит для оценки работы студента в течение всего периода прохождения практики и призван выявить уровень, прочность и систематичность полученных им теоретических и практических знаний, приобретения профессиональных умений и навыков, умение синтезировать полученные знания и применять их в решении практических задач. Вопросы предполагают контроль общих методических знаний и умений, способность студентов проиллюстрировать их примерами, индивидуальными материалами, составленными студентами в течение практики.

Случаи невыполнения программы практики, получения неудовлетворительной оценки при защите отчета, а также непрохождения практики признаются академической задолженностью.

Академическая задолженность подлежит ликвидации в установленные деканатом (дирекцией) срок.

### 7. Фонд оценочных средств для проведения промежуточной аттестации обучающихся ΠΟ Π**ΡΑ**ΚΤΗΚΕ

Формой промежуточной аттестации по практике является дифференцированный зачет с опенкой.

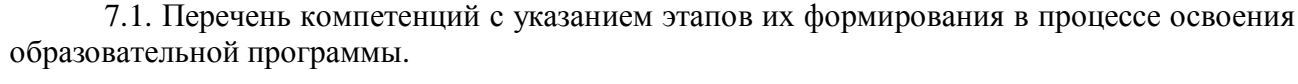

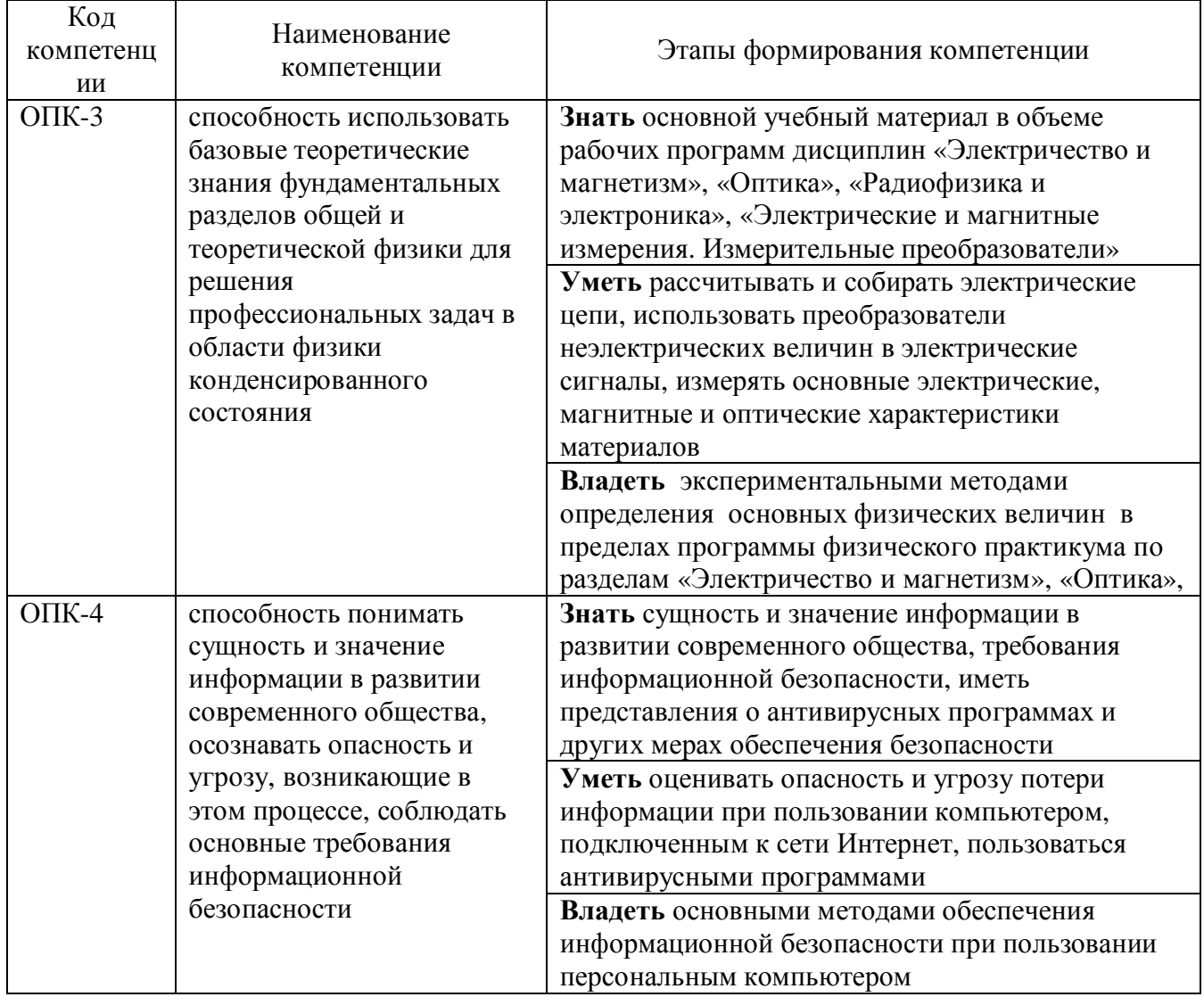

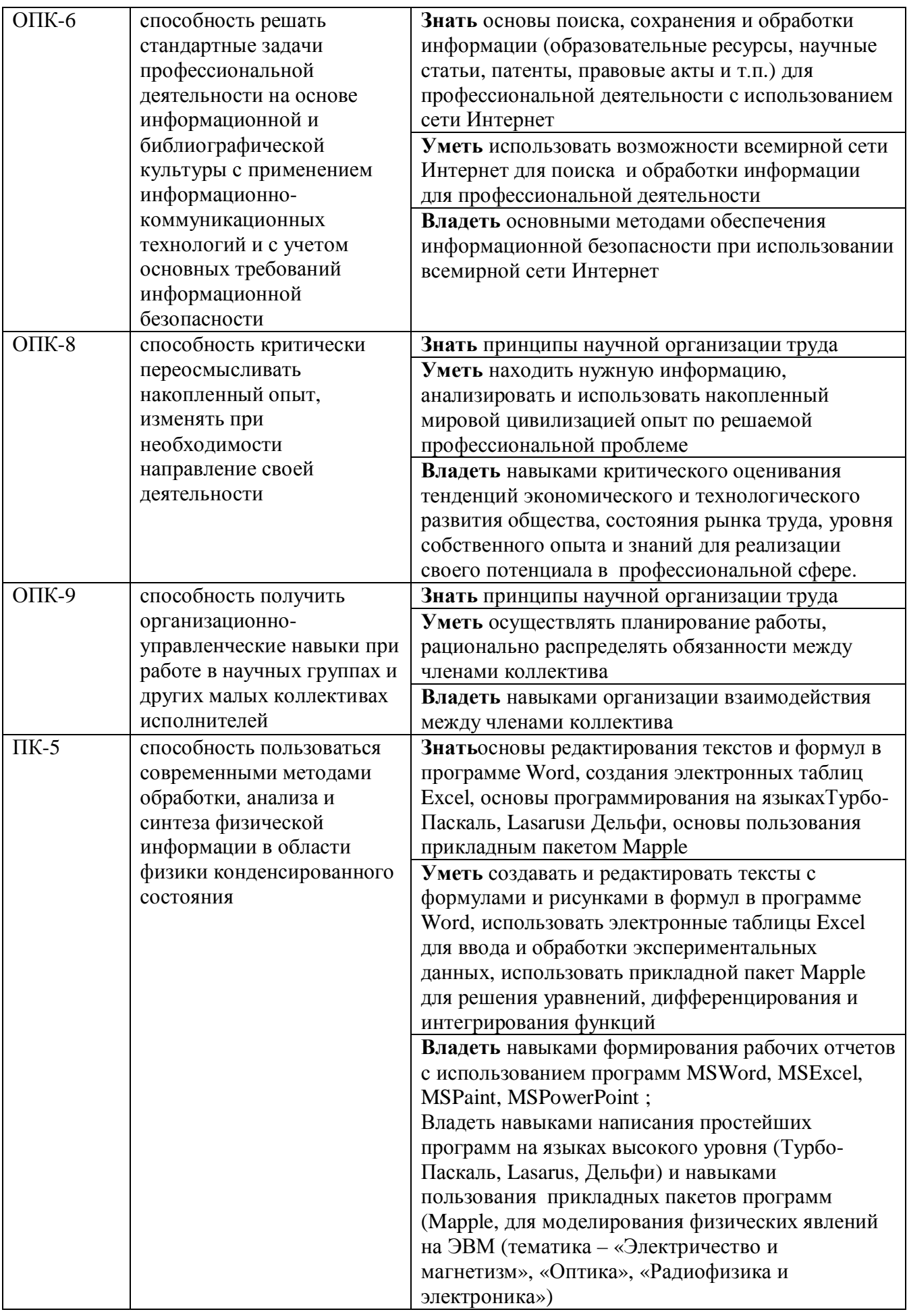

## 7.2. Описание показателей и критериев оценивания компетенций на различных этапах их формирования, описание шкал оценивания.

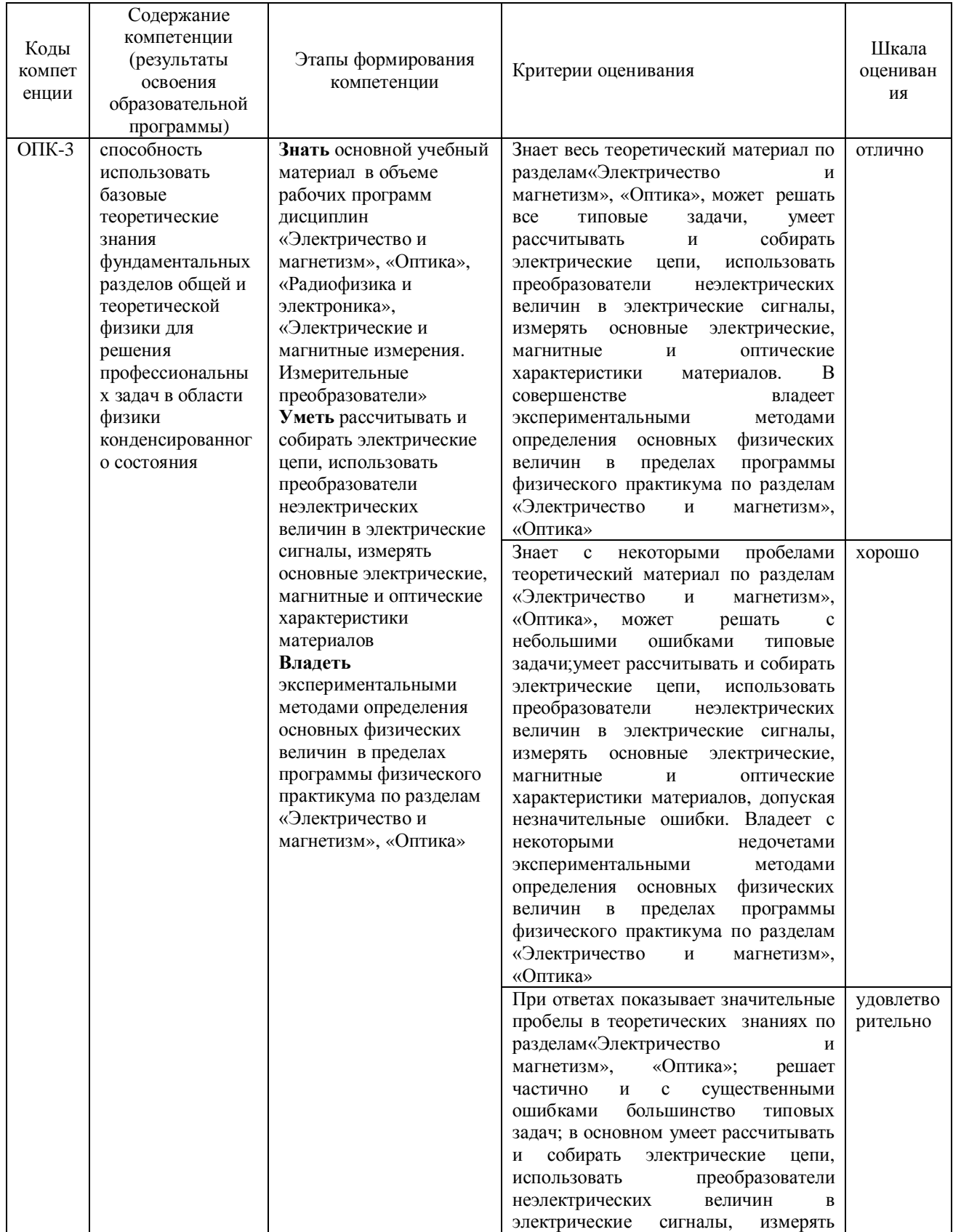

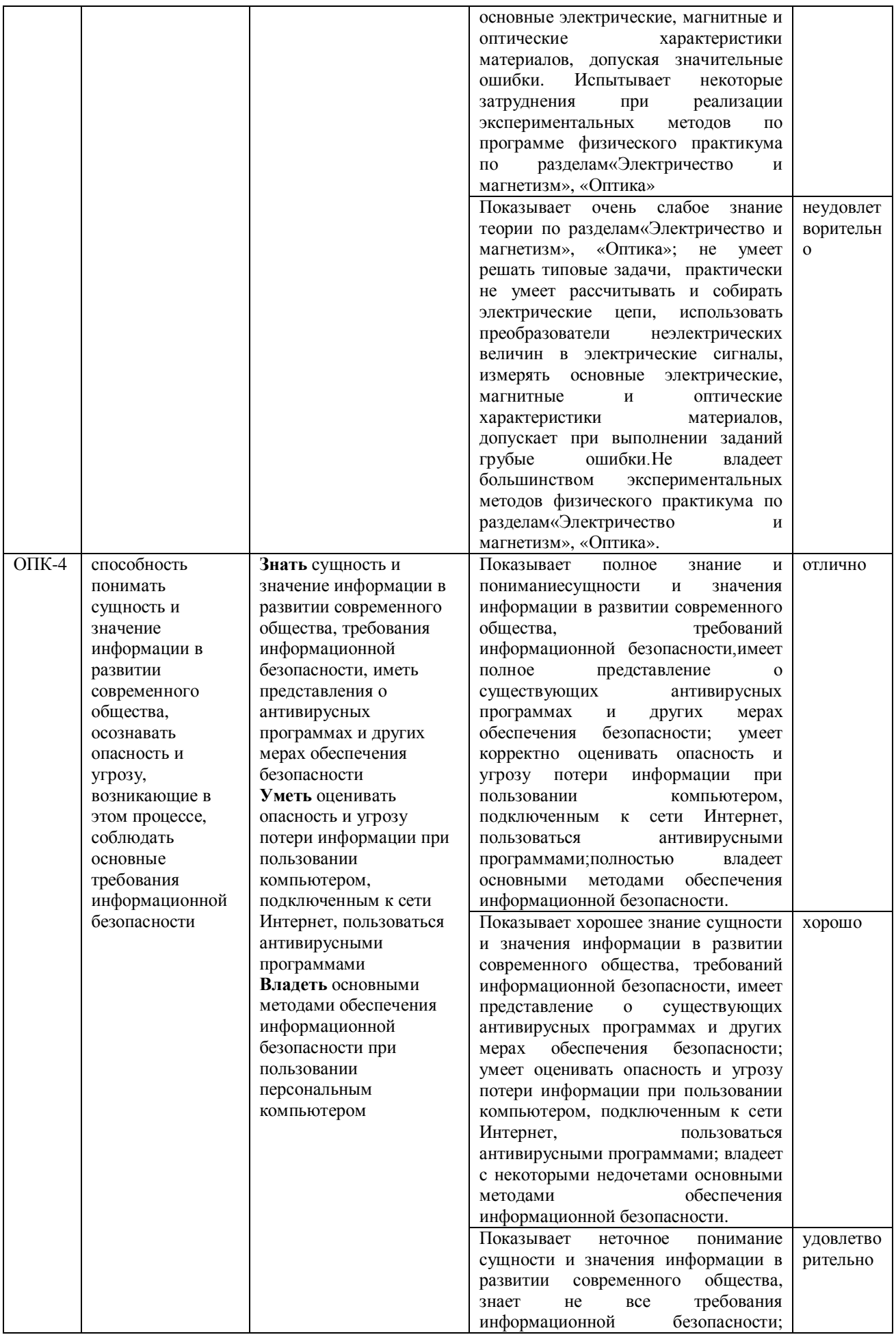

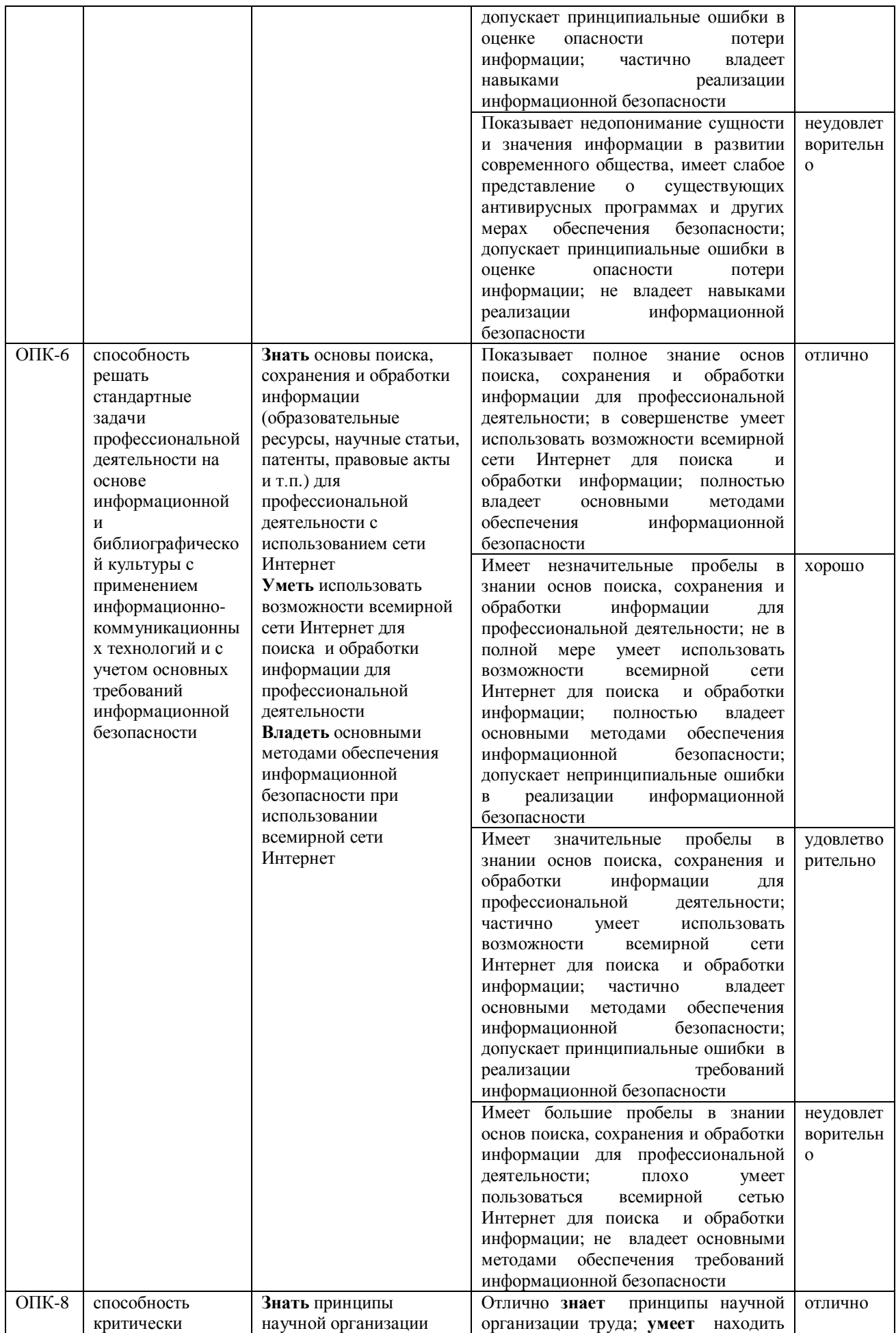

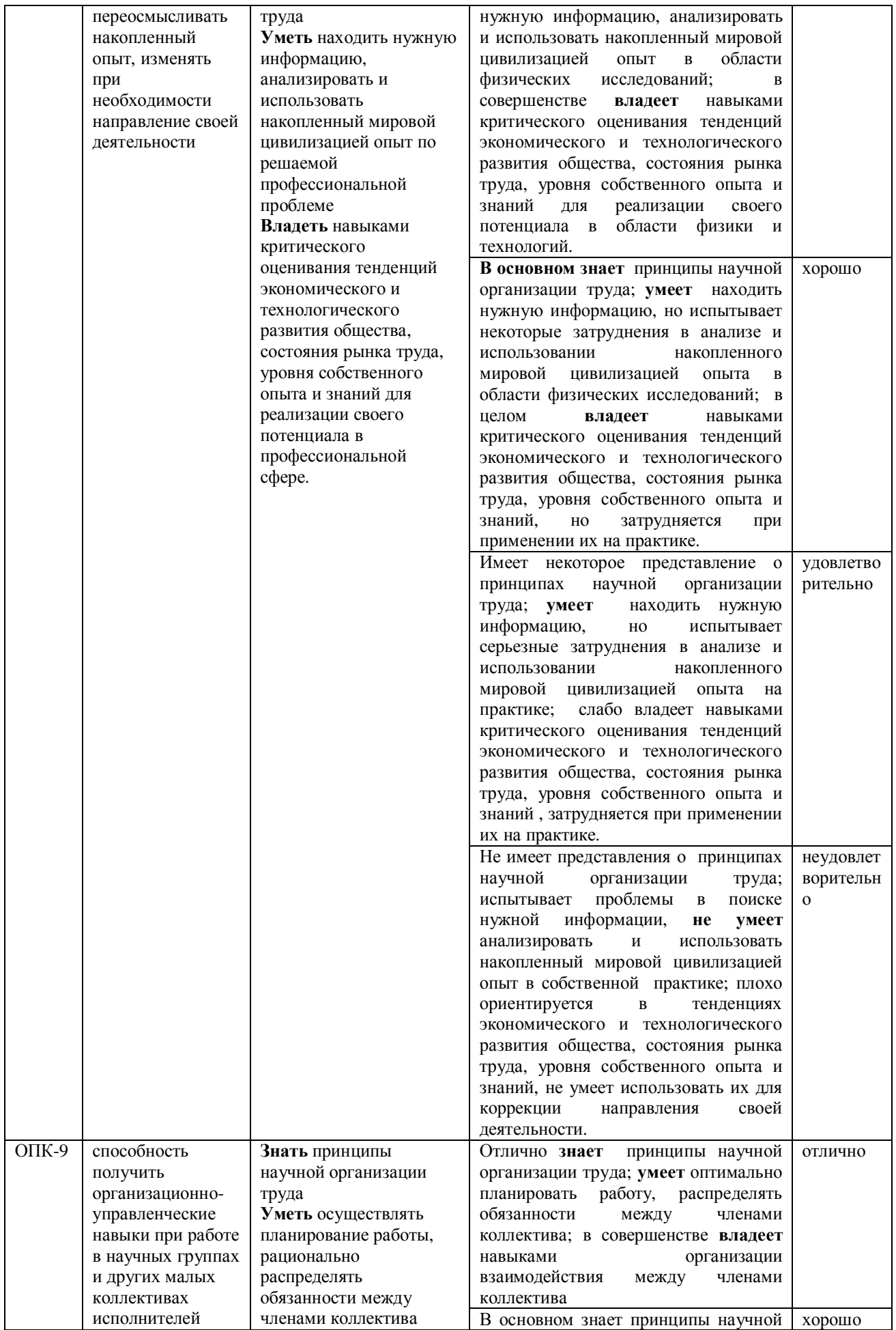

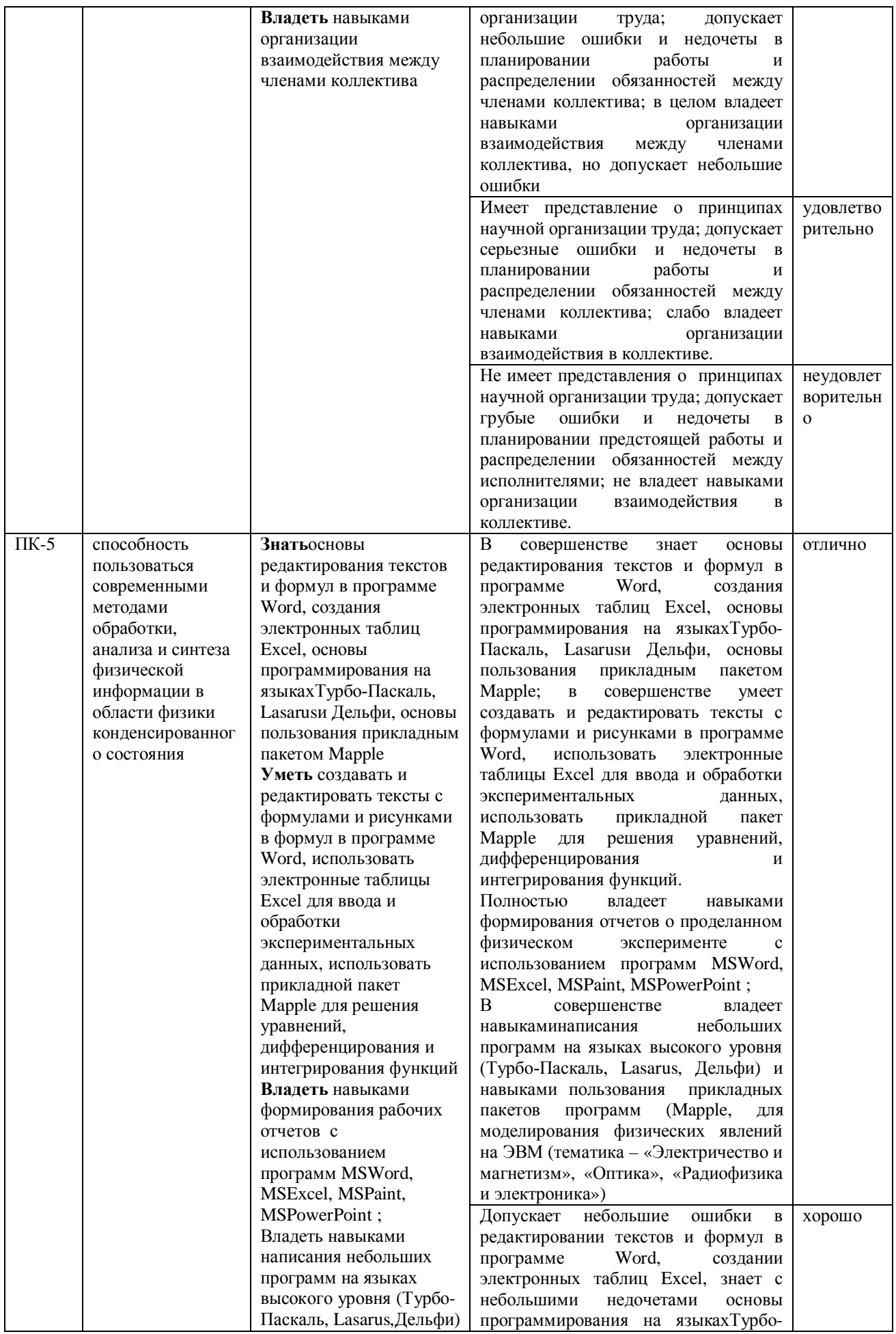

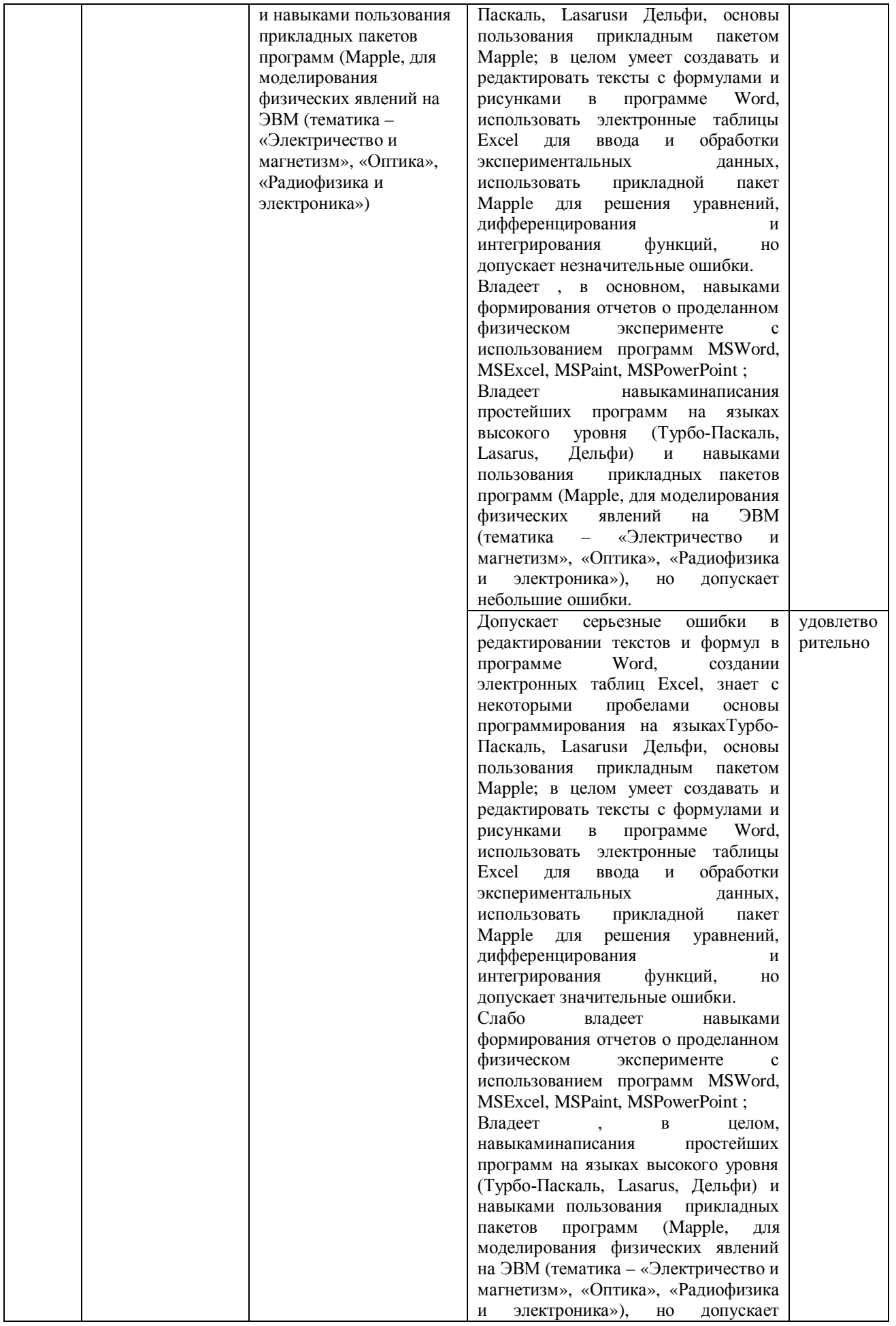

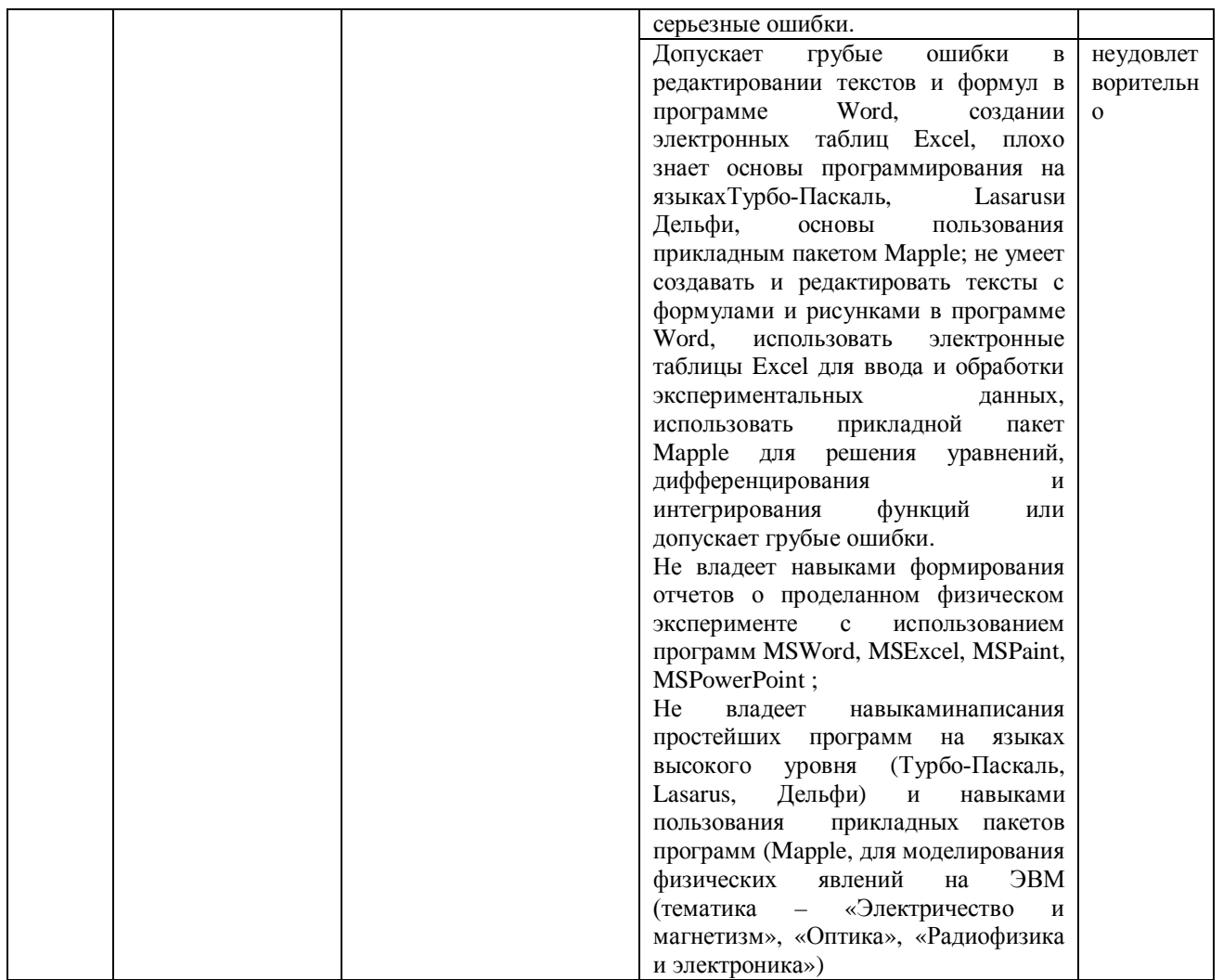

7.3. Типовые контрольные задания или иные материалы, необходимые для оценки знаний, умений, навыков и (или) опыта деятельности, характеризующих этапы формирования компетенций в процессе освоения образовательной программы.

Типовые задания для получения практических навыков работы в физической лаборатории:

- 1. Сборка и отладка схемы аналого-цифрового преобразователя (АЦП)
- 2. Сборка и отладка схемы простейшего цифро-аналогового преобразователя (ЦАП)
- 3. Сборка и отладка простейшего линейного усилителя электрических сигналов на базе операционного усилителя
- 4. Сборка и отладка схемы мультивибратора
- 5. Сборка и отладка транзисторного ключа
- 6. Сборка и отладка схемы параметрического стабилизатора напряжения
- 7. Сборка и отладка схемы стабилизатора тока на полевом транзисторе.
- 8. Сборка и отладка схемы линейного преобразователя сопротивление температура
- 9. Сборка и наладка модели электронного регулятора температуры.
- 10. Сборка и отладка устройства визуализации дифракционной картины на экране компьютера с помощью видеокамеры.
- 11. Сборка схемы фотореле для автоматического включения и выключения освещения.
- 12. Выявление и исключение систематических погрешностей измерений.
- 13. Сборка и отладка схемы линейного преобразователя угол оборота ток
- 14. Учет инструментальных погрешностей при измерениях.
- 15. Учет погрешности метода измерений. Субъективные погрешности. Исключение систематических погрешностей. Оценка границ систематических погрешностей
- 16. Определение случайных погрешностей измерений. Законы распределения случайных величин Гаусса и Стьюдента.
- 17. Оценка сходимости результатов измерений. Оценка результатов неравноточных измерений.
- 18. Определение погрешностей косвенных измерений.
- 19. Выявление и исключение грубых погрешностей измерений (промахов).
- 20. Определение парного коэффициента корреляции с применением ЭВМ (например, с помощью программы MSExcel).
- 21. Подбор уравнения линейной регрессиис применением ЭВМ (например, с помощью программы MSExcel). Метод наименьших квадратов и простейшие виды аппроксимации.
- 22. Определение инструментальной погрешности по классу точности прибора.

*ɉɪɢɦɟɪɵɢɧɞɢɜɢɞɭɚɥɶɧɵɯɡɚɞɚɧɢɣɧɚɩɪɚɤɬɢɤɭ:* 

А) 1. Изучить должностные инструкции лаборанта общего физического практикума

2. Освоить навыки пайки макетных плат электрическим паяльником.

3. Осуществить поиск информации и выбрать электрическую схему генератора синусоидальных сигналов для лабораторной работы по электричеству «Изучение затухающих электрических колебаний»

4. Подобрать необходимые радиодетали и спаять макет генератора синусоидальных сигналов для лабораторной работы по электричеству «Изучение затухающих электрических колебаний»

4. Провести отладку и настройку электрической схемы генератора.

5. Провести испытания генератора в составе экспериментальной установки по выполнению лабораторной работы

Б) 1. изучить должностные инструкции лаборанта общего физического практикума

2. Написать компьютерную программу для расчета погрешностей прямых и косвенных измерений.

3. Опробовать написанную программу в лабораторной работе по оптике «Определение фокусного расстояния линзы»

7.4. Методические материалы, определяющие процедуры оценивания знаний, умений, навыков и (или) опыта деятельности, характеризующих этапы формирования компетенций.

Примеры вопросы к зачету:

1. Опишите структуру и научно-производственную деятельность предприятия – базы практики.

2. Что входит в должностные обязанности лаборанта кафедры?

3. Опишите основные принципы научной организации труда.

4. Для чего нужна государственная поверка приборов?

5. Перечислите меры предосторожности при работе с электрическими приборами.

**Для оценки** результатов практики используются следующие методы:

– наблюдение за студентами в процессе практики и анализ качества отдельных видов их работ;

– анализ качества работы студентов на методических занятиях, консультациях, конференциях в период практики:

– анализ документации студентов по практике (индивидуальных планов работы, отчёта о работе, дневника практики.

Оценочными средствами являются:

1. Отчёт о прохождении производственной практики.

## 2. Дневник практики.

#### 3. Ответы на вопросы

.

На основании вышеперечисленного магистрантам выставляется дифференцированный зачёт с оценкой (отлично, хорошо, удовлетворительно, неудовлетворительно).

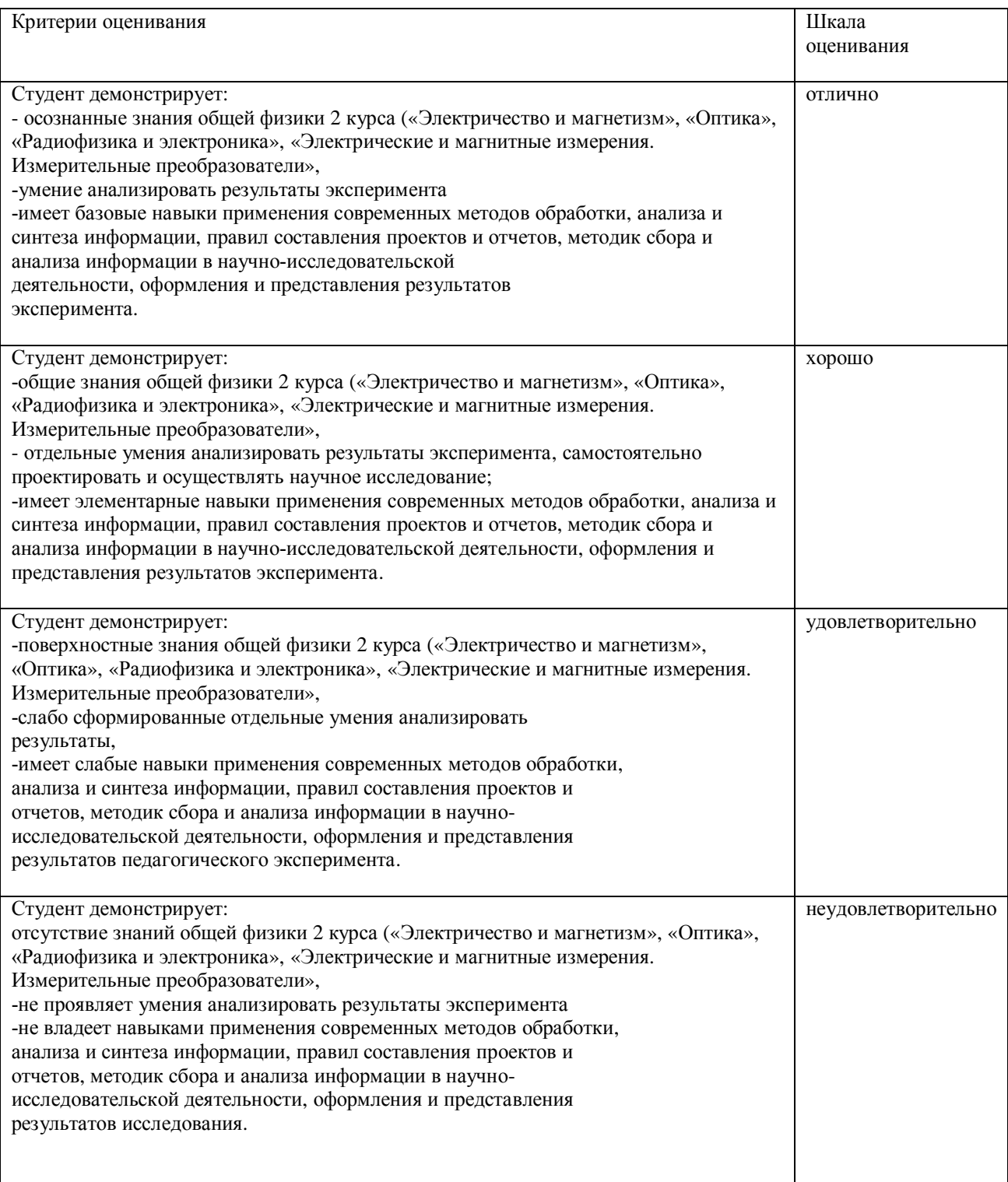

Студенты, не выполнившие программу практики по уважительной причине, направляются на практику вторично, в свободное от учебы время или проходят практику в индивидуальном порядке.

#### 8. Перечень учебной литературы и ресурсов сети «Интернет», необходимых лля проведения практики

#### 8.1. Основная литература

1. Шкуратник, В.Л. Измерения в физическом эксперименте. Учебник [Электронный ресурс] / Шкуратник В. Л. — М. : Горная книга, 2006 .— 326 с. — Доступ к тексту электронного издания возможен через Электронно-библиотечную систему «Университетская библиотека online .— ISBN 5-98672-032-6 .— <URL:http://www.biblioclub.ru/book/83802/>.

2. Кудасов, Ю.Б. Электрофизические измерения. Учебное пособие [Электронный ресурс] / Кудасов Ю. Б. — М. : Физматлит, 2010 .— 184 с. — Доступ к тексту электронного издания возможен через Электронно-библиотечную систему «Университетская библиотека» .— ISBN 978-5-9221-1103-4 .— <URL:http://www.biblioclub.ru/book/75574/>.

3. Ергин, Ю. В. Введение в технику физического эксперимента : учеб. пособие / Ю. В. Ергин ; Государственный комитет РФ по высшему образованию; Башкирский государственный университет .— Уфа, 1996 .— 62 с. : ил. — ISBN 5-7477-0118-5.

#### 8.2. Дополнительная литература

- 1. Гринкруг, М. С. Лабораторный практикум по физике [Электронный ресурс] : учебное пособие / М. С. Гринкруг, А. А. Вакулюк. — СПб. : Лань, 2012 .— 480 с. — Доступ к тексту электронного издания возможен через Электронно-библиотечную систему издательства "Лань" .— ISBN 978-5-8114-1293-8 <URL:http://e.lanbook.com/books/element.php?pl1\_id=3811>.
- 2. Андреев, А.Н. Оптические измерения. Учебное пособие [Электронный ресурс] / Андреев А. Н. — М. : Логос, 2008 .— 416 с. — Доступ к тексту электронного издания возможен через Электронно-библиотечную систему «Университетская библиотека online .— ISBN 978-5-98704-173-2 .— <URL:http://www.biblioclub.ru/book/85005/>.
- 3. Кирилловский, В. К. Современные оптические исследования и измерения [Электронный ресурс] : учебное пособие / В. К. Кирилловский .— СПб. : Лань, 2010 .— 304 с. — Доступ к тексту электронного издания возможен через Электронно-библиотечную систему издательства "Лань" .<URL:http://e.lanbook.com/books/element.php?pl1\_id=555>.
- 4. Основы обработки результатов измерений : учебное пособие / А.С. Волегов, Е.А. Степанова, Н.А. Скулкина; под общ. ред. Е.А. Степановой; Министерство образования и науки Российской Федерации, Уральский федеральный университет им. первого Президента России Б. Н. Ельцина. - Екатеринбург : Издательство Уральского университета, 2014. - 96 с. : ил., табл., схем. - Библиогр. в кн. - ISBN 978-5-7996-1331-0 ; Tо же [Электронный pecypc]. - URL: http://biblioclub.ru/index.php?page=book&id=276538 (30.11.2018).
- 5. Бескоровайный, И.В. Азбука Delphi: программирование с нуля / Бескоровайный И. В. Новосибирск : Сибирское университетское издательство, 2008 .— 112 с. — Доступ к тексту электронного издания возможен через Электронно-библиотечную систему «Университетская библиотека» .— ISBN 978-5-379-00279-4 <URL:http://www.biblioclub.ru/book/57377/>.
- 6. Горелов, С. В. Основы научных исследований [Электронный ресурс] : учеб. пособие / С. В. Горелов, В. П. Горелов, Е. А. Григорьев; под ред. В. П. Горелова. — Изд. 2-е, стер. — Москва-Берлин : Директ-Медиа, 2016 .— 533 с.— Доступ к тексту электронного издания возможен через Электронно-библиотечную систему "Университетская библиотека online" <URL:http://biblioclub.ru/index.php?page=book\_red&id=443846&sr=1>.
- 7. Поршнев, С.В. Компьютерное моделирование физических процессов в пакете MATLAB  $[Электронный ресурс]$ : учебное пособие / С.В. Поршнев. — 2-е изд., испр. — СПб. : Лань, 2011 .— 736 с. : ил. — Библиогр. в конце глав .— Доступ к тексту электронного издания

возможен через Электронно-библиотечную систему издательства "Лань" .— ISBN 978-5-8114-1063-7 .— <URL:http://e.lanbook.com/books/element.php?pl1\_id=650>.

- 8. Титце У.,Шенк К.. Полупроводниковая схемотехника. Том 1 [Электронный ресурс] / Титце У.: ДМК Пресс, 1982.— 828 с. — Доступ к тексту электронного издания возможен через Электронно-библиотечную систему «Университетская библиотека online» .— ISBN 978-5-94210-200-3 .— <URL:http://www.biblioclub.ru/book/86546/>.
- 9. Титце У. Шенк К. Полупроводниковая схемотехника. Том 2 [Электронный ресурс] / Титце У. : ДМК Пресс, 1982.— 942 с. — Доступ к тексту электронного издания возможен через Электронно-библиотечную систему «Университетская библиотека online» .— ISBN 978-5-94210-201-0 .— <URL:http://www.biblioclub.ru/book/86549/>.
- 10. Автоматизация физических исследований и эксперимента: компьютерные измерения и виртуальные приборы на основе LabVIEW 7 [Электронный ресурс] / под ред. П. А. Бутырина .— Москва : ДМК Пресс, 2009 .— 265 с. — Доступ к тексту электронного издания возможен через Электронно-библиотечную систему издательства "Лань" .— ISBN 5-94074-274-2 .— <URL:https://e.lanbook.com/book/1089#book\_name>.

8.3. Информационно-образовательные ресурсы в сети «Интернет» Сведения о научной деятельности кафедр ФТИ http://www.bashedu.ru Официальный сайт ИПСМ PAHhttp://www.imsp.ru/ Официальный сайт ИФМК УФИЦ РАН http://imcp.ufaras.ru/imcp/

### 9. Перечень информационных технологий, используемых при проведении практики, включая перечень программного обеспечения и информационных справочных систем

Перечень программного обеспечения и информационных справочных систем:

– ЭБС «Университетская библиотека онлайн»;

– ЭБС издательства «Лань»;

– ЭБС «Электронный читальный зал»;

– БД периодических изданий на платформе EastView: «Вестники Московского университета», «Излания по общественным и гуманитарным наукам»;

– Научная электронная библиотека;

– БД диссертаций Российской государственной библиотеки.

Также доступны следующие зарубежные научные ресурсы баз данных:

– Web of Science;

– Scopus;

– Издательство «Taylor&Francis»;

– Излательство «Annual Reviews»:

– «Computers & Applied Sciences Complete» (CASC) компании «EBSCO»

– Архивы научных журналов на платформе НЭИКОН (Cambridge University Press, SAGE Publications, Oxford University Press);

– Информационная система «Единое окно доступа к образовательным ресурсам» (http://window.edu.ru);

- справочно-правовая система Консультант Плюс;

– справочно-правовая система Гарант.

-windows

#### **10. Описание материально-технической базы, необходимой для проведения практики**

Место прохождения практики должно соответствовать действующим санитарноэпидемиологическим требованиям, противопожарным правилам и нормам охраны здоровья обучающихся.

Место практики должно быть оснащено техническими и программными средствами, необходимыми для выполнения целей и задач практики: приборами, компьютерами с необходимым программным обеспечением и выходом в сеть «Интернет», в том числе предоставляется возможность доступа к информации, размещенной в открытых и закрытых специализированных базах данных.

**1. үчебная аудитория для проведения занятий семинарского типа: аудитория № 305,** 310(физмат корпус-учебное).

2. учебная аудитория для проведения групповых и индивидуальных консультаций, үчебная аудитория для текущего контроля и промежуточной аттестации: аудитория № 305, 310(физмат корпус-учебное).

3. *учебная аудитория для курсового проектирования (выполнения курсовых работ):* аудитория № 305, 310(физмат корпус-учебное).

**4.***помещения для самостоятельной работы:* зал доступа к электронной информации Библиотеки, читальный зал № 1(главный корпус, 1 этаж), читальный зал № 2(корпус физмата, 2 этаж), читальный зал №4(корпус биофака, 4 этаж), читальный зал №5 (гуманитарный корпус, 3 этаж), читальный зал № 6 (корпус института права), читальный зал №7 (гуманитарный корпус

Права на программы для ЭВМ операционная система для персонального компьютера WinSL 8 RussianOLPNLAcademicEditionLegalizationGetGenuine.

Права на программы для ЭВМ обновление операционной системы для персонального компьютера WindowsProfessional 8 RussianUpgradeOLPNLAcademicEdition. Договор №104 от 17.06.2013 г. Лицензии бессрочные.

Программа для ЭВМ OfficeStandard 2013 RussianOLPNLAcademicEdition. Договор №114 от 12.11.2014 г. Лицензии бессрочные.

Права на использование программного обеспечения KasperskyEndpointSecurity для бизнеса -Стандартный, продление подписки на 1 год. Договор №31806820398 от 17.09.2018 г.

### **Лаборатория электричества № 305.**

вольтметр В7-16 инв.110104051вольтметр электронный цифровой ВК7-10Агенератор ГЗ-53 генератор  $\Gamma$ 3-53 генератор  $\Gamma$ 3-18

комплекс учебный лабораторный ЛКЭ-1мост универсальный измерит. Е12-2 потенциометр РЗ7-1 Столы лабораторные -20шт. Стулья-40 шт.

### **Ʌɚɛɨɪɚɬɨɪɢɹɨɩɬɢɤɢʋ310**

.Ганиометр УГ-3Ганиометр Гс-5 инв.1101040179Полярископ ПКС-125Рабочее место студента РМС№11 «Спектры поглощения и пропускания» инв.1101043597Рабочее место студента РМС№19 «Дисперсия и дифракция» (ЛРМС со спектральным осветителем)инв.1101043309Рабочее место студента РМС№9 «Дисперсия и дифракция» (ЛРМС со спектральным осветителем) инв.1101043432Рабочее место студента РМС№16 «Геометрическая оптика» (ЛРМС со светодиоидным осветителем) Рабочее место студента РМС«Дифракция» (ЛРМС с лазерным осветителем для исследования дифракции) инв.1101043428Рабочее место студента РМС«Интерференция» (ЛРМС с лазерным осветителем для исследования интерференции) инв. 11010434293 рительная труба инв.2101042070Лазерный элемент инв.2101042469Люксметр Ю-116Столы лабораторные -20шт. Стулья-40 шт.

Зал доступа к электронной информации Библиотеки

ПК (моноблок)-8 шт., подключенных к сети Интернет, неограниченный доступ к электронным БД и ЭБС, количество посадочных мест-8.

### Читальный зал №1.

Научный и учебный фонд, научная периодика, ПК (моноблок)-3шт., WI-FI доступ для мобильных устройств, неограниченный доступ к электронным БД и ЭБС; количество посалочных мест-76.

### Читальный зал №2.

Научный и учебный фонд, научная периодика, WI-FI доступ для мобильных устройств, неограниченный доступ к электронным БД и ЭБС; количество посадочных мест-50.

### Читальный зал №4.

Научный и учебный фонд, научная периодика, неограниченный доступ к электронным БД и ЭБС; количество посадочных мест-60.

### Читальный зал №5.

Научный и учебный фонд, научная периодика, ПК (моноблок)-3шт., неограниченный доступ к электронным БД и ЭБС; количество посадочных мест-27.

### Читальный зал №6.

Научный и учебный фонд, научная периодика, ПК(моноблок)-бшт., неограниченный доступ к электронным БД и ЭБС; количество посадочных мест-30.

#### Читальный зал №7.

Научный и учебный фонд, научная периодика, ПК (моноблок)-6шт., неограниченный доступ к электронным БД и ЭБС; количество посадочных мест-18.

Приложение № 1

### МИНИСТЕРСТВО ОБРАЗОВАНИЯ И НАУКИ РФ ФЕДЕРАЛЬНОЕ ГОСУДАРСТВЕННОЕ БЮДЖЕТНОЕ ОБРАЗОВАТЕЛЬНОЕ УЧРЕЖДЕНИЕ ВЫСШЕГО ОБРАЗОВАНИЯ «БАШКИРСКИЙ ГОСУДАРСТВЕННЫЙ УНИВЕРСИТЕТ»

Физико-технический институт Кафедра общей физики

### **ОТЧЕТ О ПРАКТИКЕПО ПОЛУЧЕНИЮ ПЕРВИЧНЫХ** ПРОФЕССИОНАЛЬНЫХ УМЕНИЙ И НАВЫКОВ

### СТУДЕНТА

2 курса группы \_\_\_\_\_

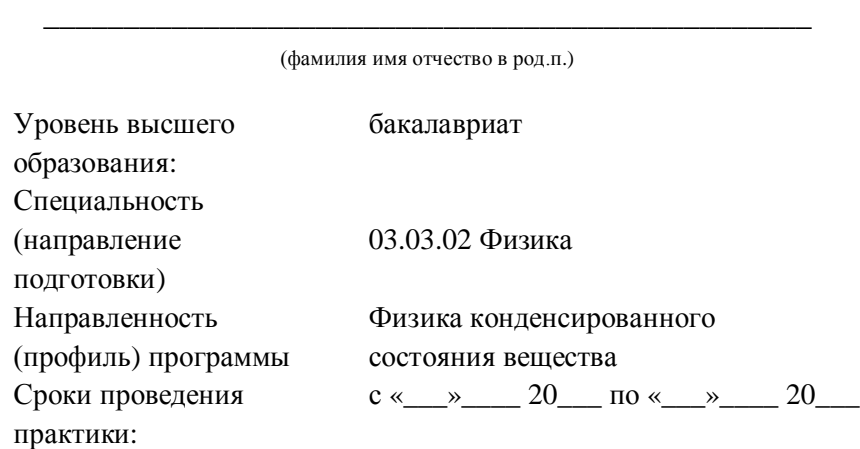

 $y$ фа – 20\_\_\_ г.

#### 1. МЕТОДИЧЕСКИЕ УКАЗАНИЯ

1. База практики – место прохождения практики студентом (профильная организация или БашГУ).

2. Студент – физическое лицо, осваивающее образовательную программу по направлению подготовки бакалавриата, магистратуры и специальности.

3. Вид практики – учебная, производственная или преддипломная.

4. Каждый студент, находящийся на практике, обязан вести отчет по практике.

5. Отчет по практике служит основным и необходимым материалом для составления студентом отчета о своей работе на базе практики.

6. Заполнение отчета по практике производится регулярно, аккуратно и является средством самоконтроля. Отчет можно заполнять рукописным и (или) машинописным способами.

7. Иллюстративный материл (чертежи, схемы, тексты и т.п.), а также выписки из инструкций, правил и других материалов могут быть выполнены на отдельных листах и приложены к отчету.

8. Записи в отчете о практике должны производиться в соответствии с программой по конкретному виду практики.

9. После окончания практики студент должен подписать отчет у руководителя практики, руководителя от базы практики и сдать свой отчет по практике вместе с приложениями (при наличии) на кафедру.

10. При отсутствии сведений в соответствующих строках ставится прочерк.

#### **2. ОБЩИЕ ПОЛОЖЕНИЯ**

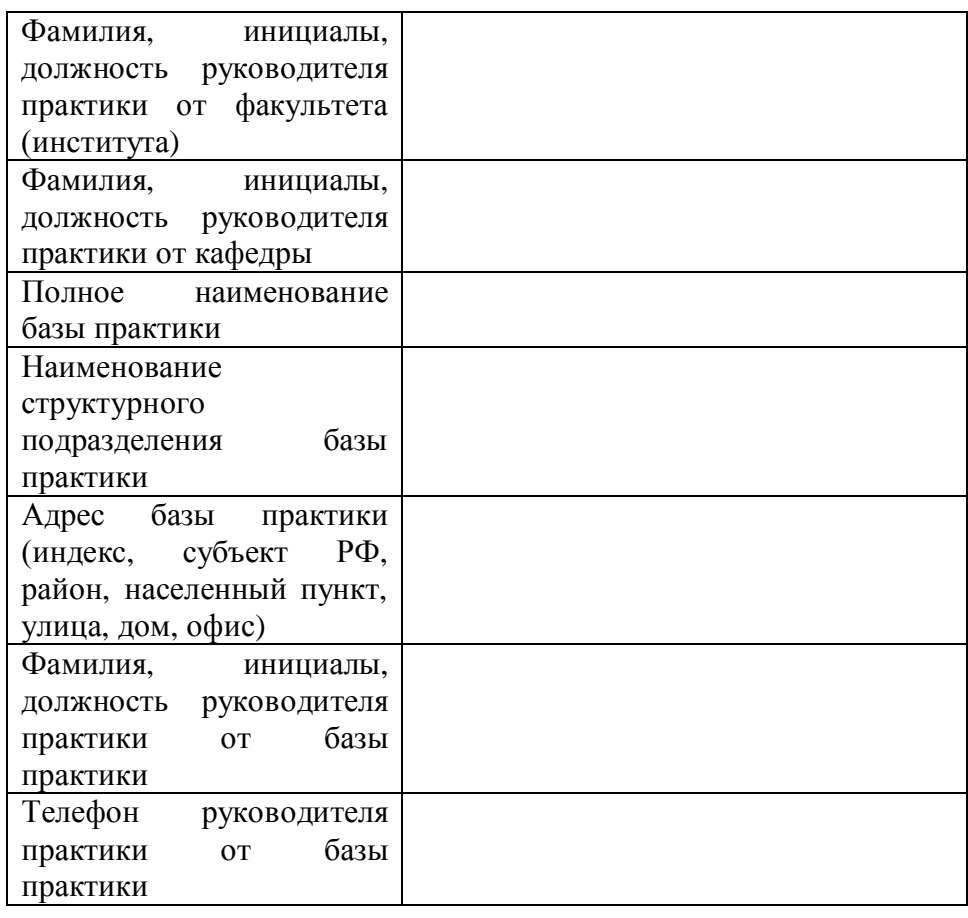

## З. РАБОЧИЙ ГРАФИК (ПЛАН) ПРОВЕДЕНИЯ ПРАКТИКИ

Срок проведения практики:  $c \ll y$  and  $20$   $\text{m0} \ll y$   $20$ 

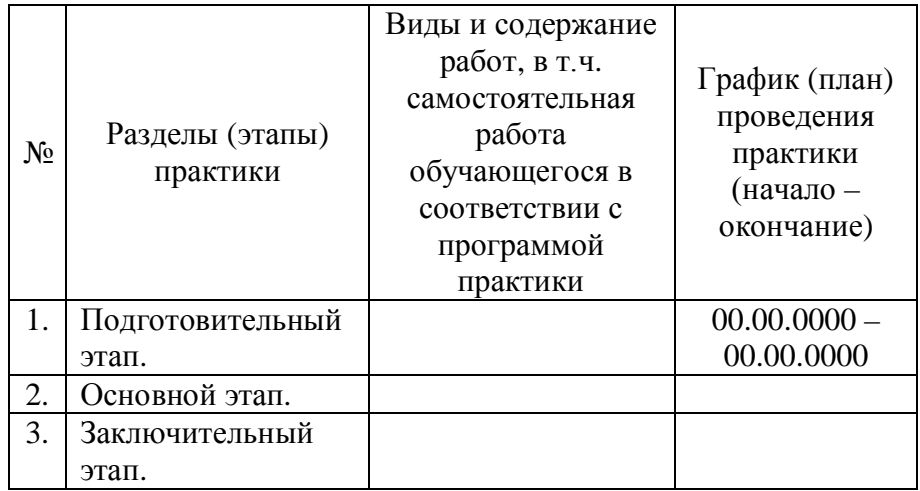

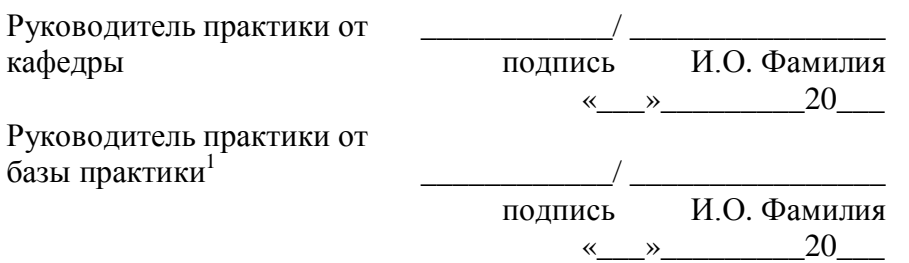

 $\overline{a}$ 

4. ИНДИВИДУАЛЬНОЕ ЗАДАНИЕ

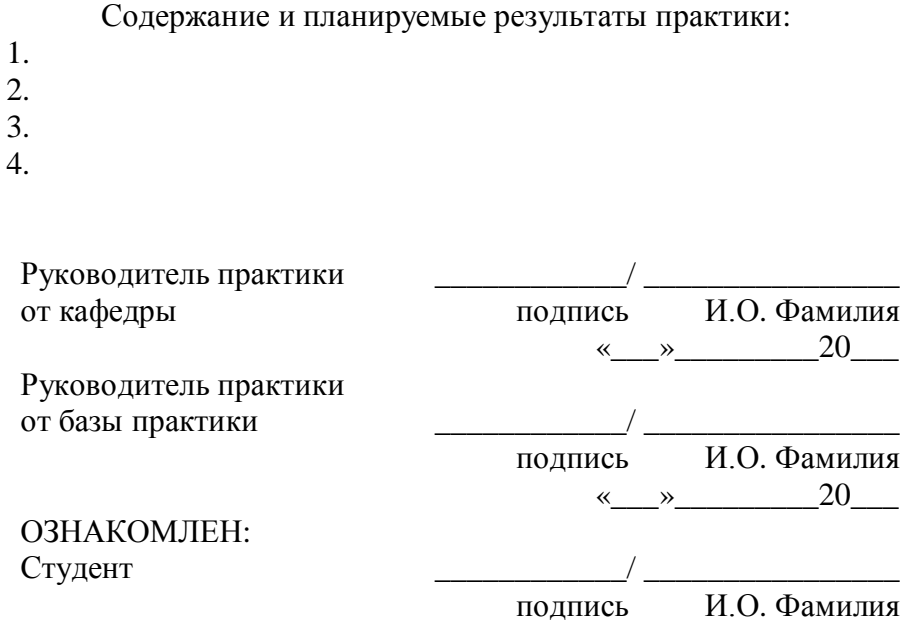

« $\rightarrow$  20

 $1$ При проведении практики в профильной организации руководителем практики от кафедры и руководителем практики от профильной организации составляется совместный рабочий график (план) проведения практики.

### 5. ИНСТРУКТАЖ ПО ОХРАНЕ ТРУДА

Наименование и реквизиты локального нормативного акта, регламентирующего систему управления охраной труда, техники<br>безопасности. и пожарной и безопасности базы безопасности, пожарной безопасности ɩɪɚɤɬɢɤɢ\_\_\_\_\_\_\_\_\_\_\_\_\_\_\_\_\_\_\_\_\_\_\_\_\_\_\_\_\_\_\_\_\_\_\_\_\_\_\_\_\_\_\_\_\_\_\_\_\_\_

Инструкция о мерах пожарной безопасности в Башкирском государственном университете, утвержден приказом БашГУ от  $06.04.2015$  r.  $\mathcal{N}$ <sup>o</sup> 333<sup>2</sup>.

\_\_\_\_\_\_\_\_\_\_\_\_\_\_\_\_\_\_\_\_\_\_\_\_\_

Наименование и реквизиты локального нормативного акта, устанавливающий правила внутреннего трудового распорядка базы ɩɪɚɤɬɢɤɢ \_\_\_\_\_\_\_\_\_\_\_\_\_\_\_\_\_\_\_\_\_\_\_\_\_\_\_\_\_\_\_\_\_\_\_\_\_\_\_\_\_

Правила внутреннего трудового распорядка Башкирского государственного университета, приняты 30.11.2012 г. Конференцией научно-педагогических работников, представителей других категорий работников и обучающихся<sup>3</sup>.

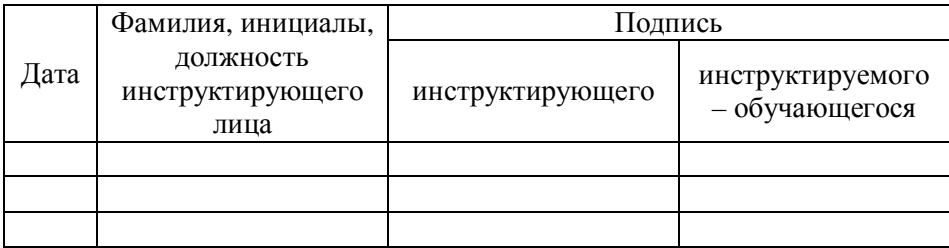

### **6. ДНЕВНИК РАБОТЫ СТУДЕНТА**

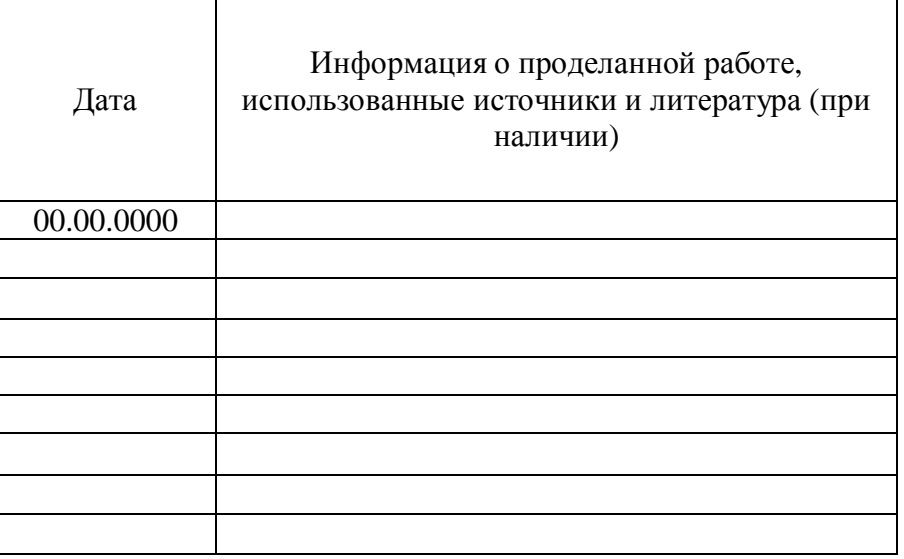

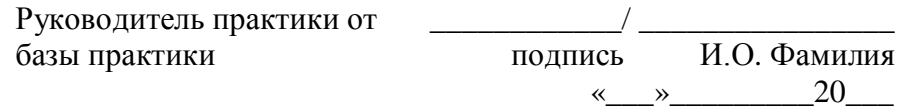

 $\frac{2}{\pi}$  При прохождении практики в Башкирском государственном университете.

 $3$  При прохождении практики в Башкирском государственном университете.

#### **7. ОТЧЕТ СТУДЕНТА О ПРАКТИКЕ**

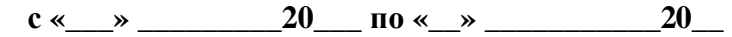

ə, \_\_\_\_\_\_\_\_\_\_\_\_\_\_\_\_\_\_\_\_\_\_\_\_\_\_\_\_\_ \_\_\_\_\_\_\_\_\_\_\_\_\_\_ 5

 $\overline{\phantom{a}}$  , where  $\overline{\phantom{a}}$ 

 $20$ 

4 практику с « $\_\_\infty$   $\_\_\infty$   $\_\_20$  по « $\_\_\infty$ »

прошел

В соответствии с программой практики и индивидуальным заданием, я выполнял следующую paботу:

\_\_\_\_\_\_\_\_\_\_\_\_\_\_\_\_\_\_\_\_\_\_\_\_\_\_\_\_\_\_\_\_\_\_\_\_\_\_\_\_\_\_\_\_\_\_\_\_\_\_\_\_\_\_\_\_\_\_ \_\_\_\_\_\_\_\_\_\_\_\_\_\_\_\_\_\_\_\_\_\_\_\_\_\_\_\_\_\_\_\_\_\_\_\_\_\_\_\_\_\_\_\_\_\_\_\_\_\_\_\_\_\_\_\_\_\_ \_\_\_\_\_\_\_\_\_\_\_\_\_\_\_\_\_\_\_\_\_\_\_\_\_\_\_\_\_\_\_\_\_\_\_\_\_\_\_\_\_\_\_\_\_\_\_\_\_\_\_\_\_\_\_\_\_\_ \_\_\_\_\_\_\_\_\_\_\_\_\_\_\_\_\_\_\_\_\_\_\_\_\_\_\_\_\_\_\_\_\_\_\_\_\_\_\_\_\_\_\_\_\_\_\_\_\_\_\_\_\_\_\_\_\_\_ \_\_\_\_\_\_\_\_\_\_\_\_\_\_\_\_\_\_\_\_\_\_\_\_\_\_\_\_\_\_\_\_\_\_\_\_\_\_\_\_\_\_\_\_\_\_\_\_\_\_\_\_\_\_\_\_\_\_ \_\_\_\_\_\_\_\_\_\_\_\_\_\_\_\_\_\_\_\_\_\_\_\_\_\_\_\_\_\_\_\_\_\_\_\_\_\_\_\_\_\_\_\_\_\_\_\_\_\_\_\_\_\_

В результате прохождения практики, поставленные задачи были решены в полном объеме, профессиональные компетенции профессиональные умения, навыки и опыт профессиональной деятельности) приобретены.

**8. ОТЗЫВ О ПРАКТИКЕ СТУДЕНТА** 

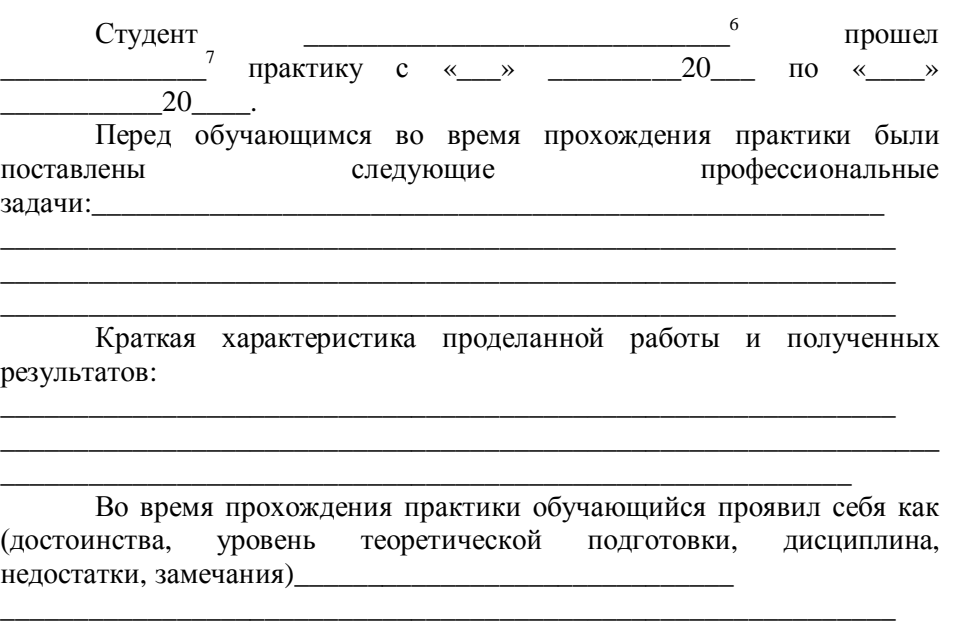

Рекомендации (пожелания) по организации практики:

\_\_\_\_\_\_\_\_\_\_\_\_\_\_\_\_\_\_\_\_\_\_\_\_\_\_\_\_\_\_\_\_\_\_\_\_\_\_\_\_\_\_\_\_\_\_\_\_\_\_\_\_\_\_\_\_\_\_\_\_\_ \_\_\_\_\_\_\_\_\_\_\_\_\_\_\_\_\_\_\_\_\_\_\_\_\_\_\_\_\_\_\_\_\_\_\_\_\_\_\_\_\_\_\_\_\_\_\_\_\_\_\_\_\_\_\_\_\_\_\_\_\_

\_\_\_\_\_\_\_\_\_\_\_\_\_\_\_\_\_\_\_\_\_\_\_\_\_\_\_\_\_\_\_\_\_\_\_\_\_\_\_\_\_\_\_\_\_\_\_\_\_\_\_\_\_\_\_\_\_\_\_\_\_ \_\_\_\_\_\_\_\_\_\_\_\_\_\_\_\_\_\_\_\_\_\_\_\_\_\_\_\_\_\_\_\_\_\_\_\_\_\_\_\_\_\_\_\_\_\_\_\_\_\_\_\_\_\_\_\_\_\_\_\_\_

Студент

полпись ИО. Фамилия  $\langle \cdots \rangle$  20

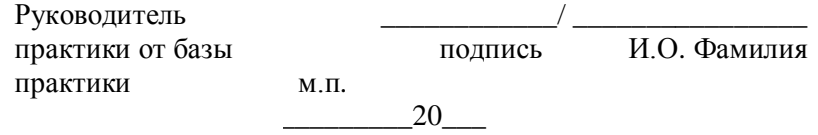

4<br><sup>4</sup> Фамилия имя отчество студента

<sup>&</sup>lt;sup>5</sup> Указывается вид практики (учебная, производственная или преддипломная).

 $^6$  Фамилия имя отчество студента

 $^7$  Указывается вид практики (учебная, производственная или преддипломная).

# **9. РЕЗУЛЬТАТ ЗАЩИТЫ ОТЧЕТА**

ɂɬɨɝɨɜɚɹɨɰɟɧɤɚ:\_\_\_\_\_\_\_\_\_\_\_\_\_\_\_\_\_\_\_\_\_\_\_\_

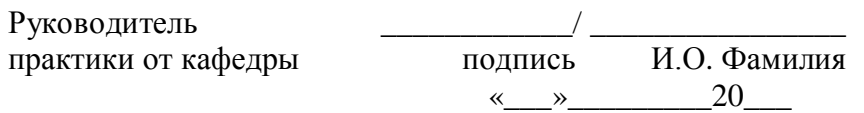